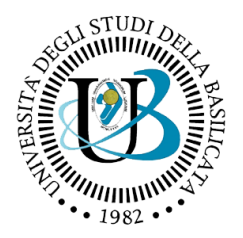

**UNIVERSITA' DEGLI STUDI DELLA BASILICATA**

**Scuola di Ingegneria**

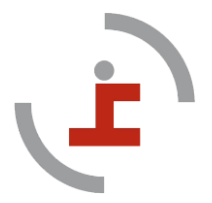

## **Corso di**

## *TECNICA DELLE COSTRUZIONI*

# **LO STATO LIMITE ULTIMO PER TENSIONI NORMALI**

**Docente: Prof. Ing. Angelo MASI** **Collaboratori: Ing. Vincenzo MANFREDI Ing. Giuseppe VENTURA**

#### **Stato Limite Ultimo (SLU) per tensioni normali**

#### **TRAVI IN INFLESSE IN C.A.: dalla analisi lineare alla analisi NON lineare**

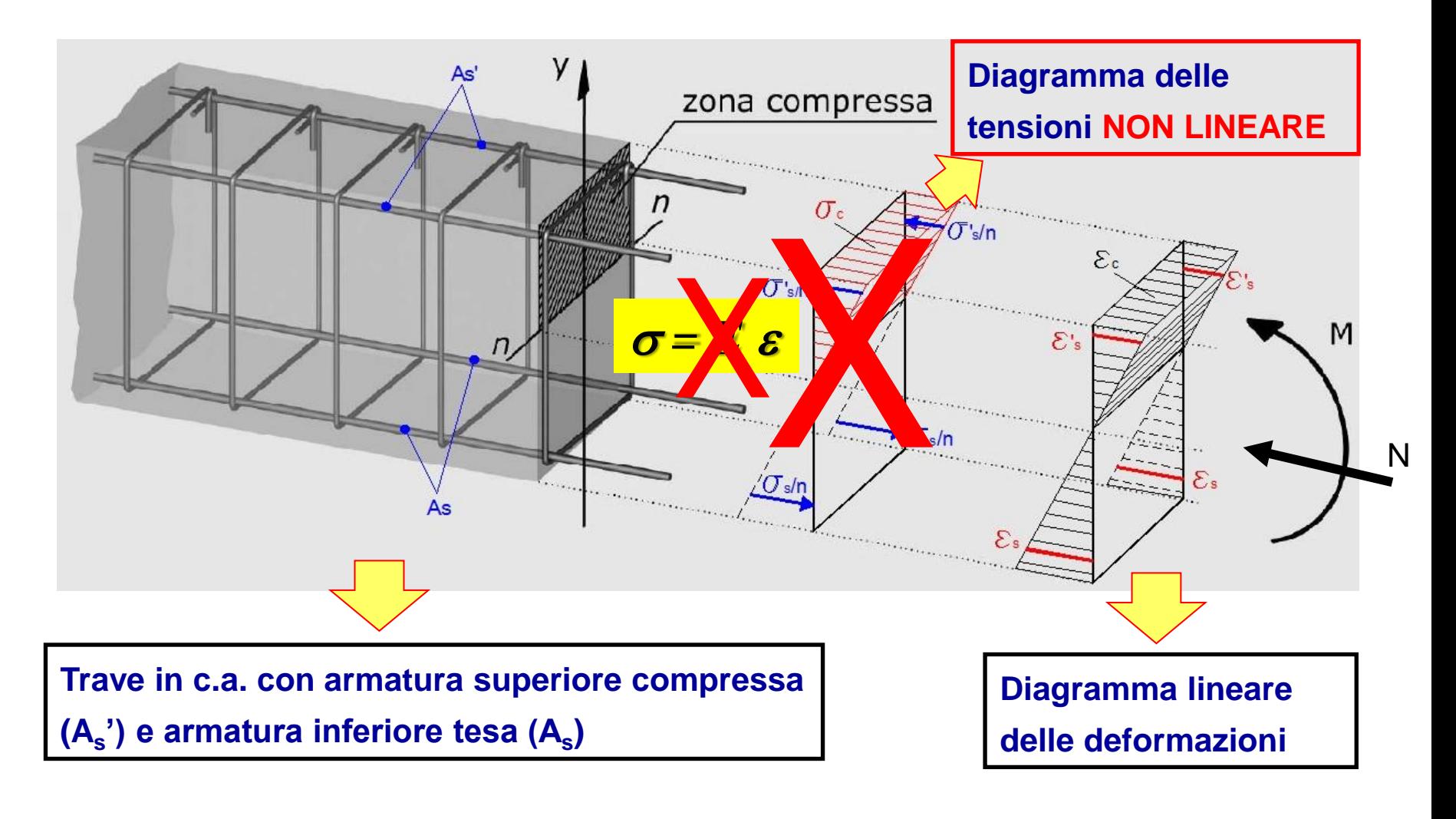

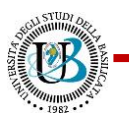

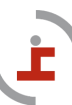

## **SLU per SFORZO NORMALE E FLESSIONE**

#### **Capitolo 4 del Decreto Ministeriale 17.01.2018 - NTC-18**

*§4.1.2.3 - STATI LIMITE ULTIMI*

*§4.1.2.3.4 – Resistenza flessionale in presenza e in assenza di sforzo assiale* 

#### **IPOTESI DI CALCOLO**

- **conservazione delle sezioni piane**
- **perfetta aderenza acciaio-calcestruzzo**
- **resistenza a trazione del calcestruzzo nulla**
- ✓ **la crisi del cls è determinata dal raggiungimento della sua capacità deformativa ultima a compressione**
- ✓ **le tensioni del cls e dell'armatura sono valutate attraverso i diagrammi tensioni-deformazione (σ-ε)**

## **Viene abbandonata l'ipotesi di comportamento elastico dei materiali !!**

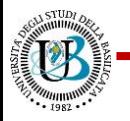

#### **IL COMPORTAMENTO MECCANICO DEL CLS**

I risultati di una prova di compressione sono generalmente restituiti sotto forma di diagramma tensioni-deformazioni (σ-ε).

σ = P/A (P carico; A area del provino)

ε = ΔL/L (ΔL accorciamento e L lunghezza originaria del provino)

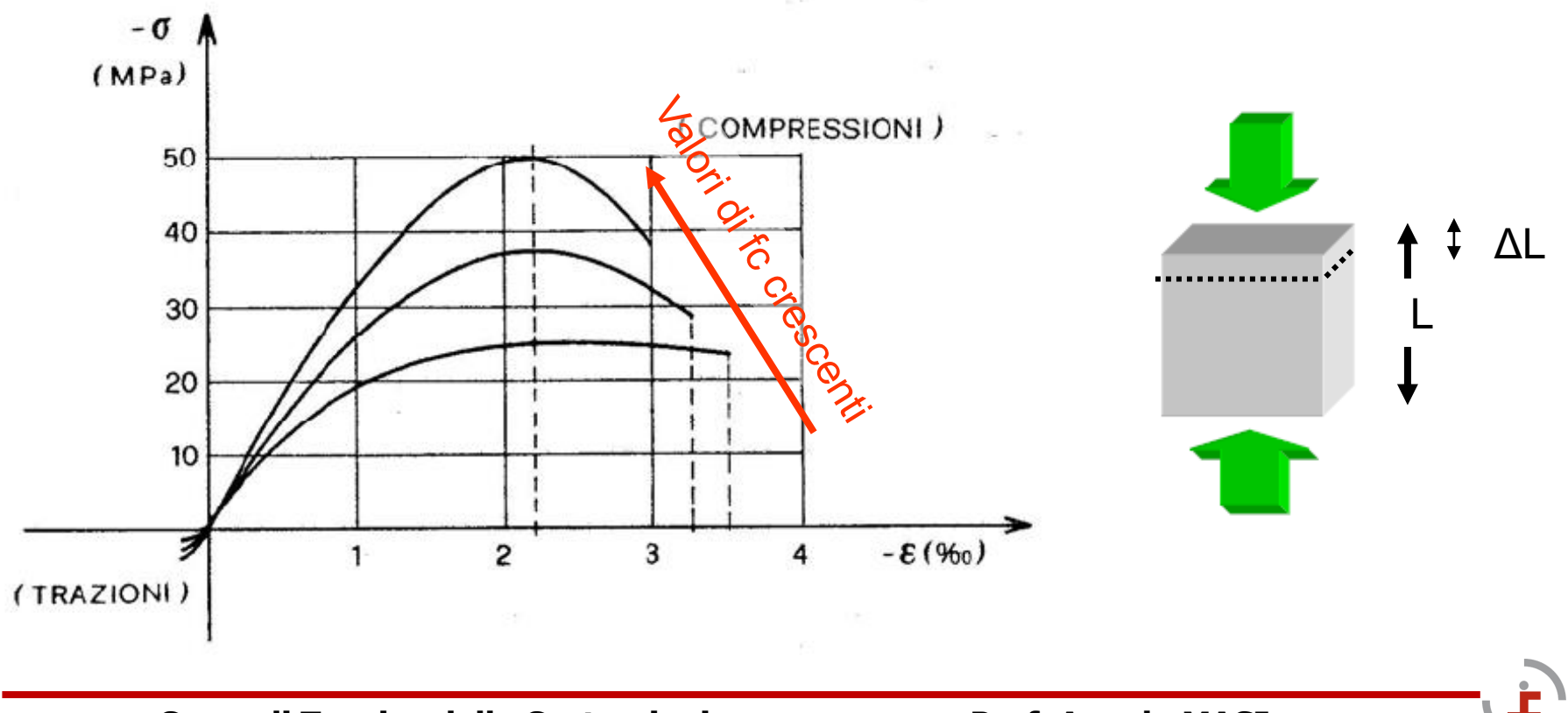

#### **DIAGRAMMI DI CALCOLO TENSIONI – DEFORMAZIONI DEL CLS**

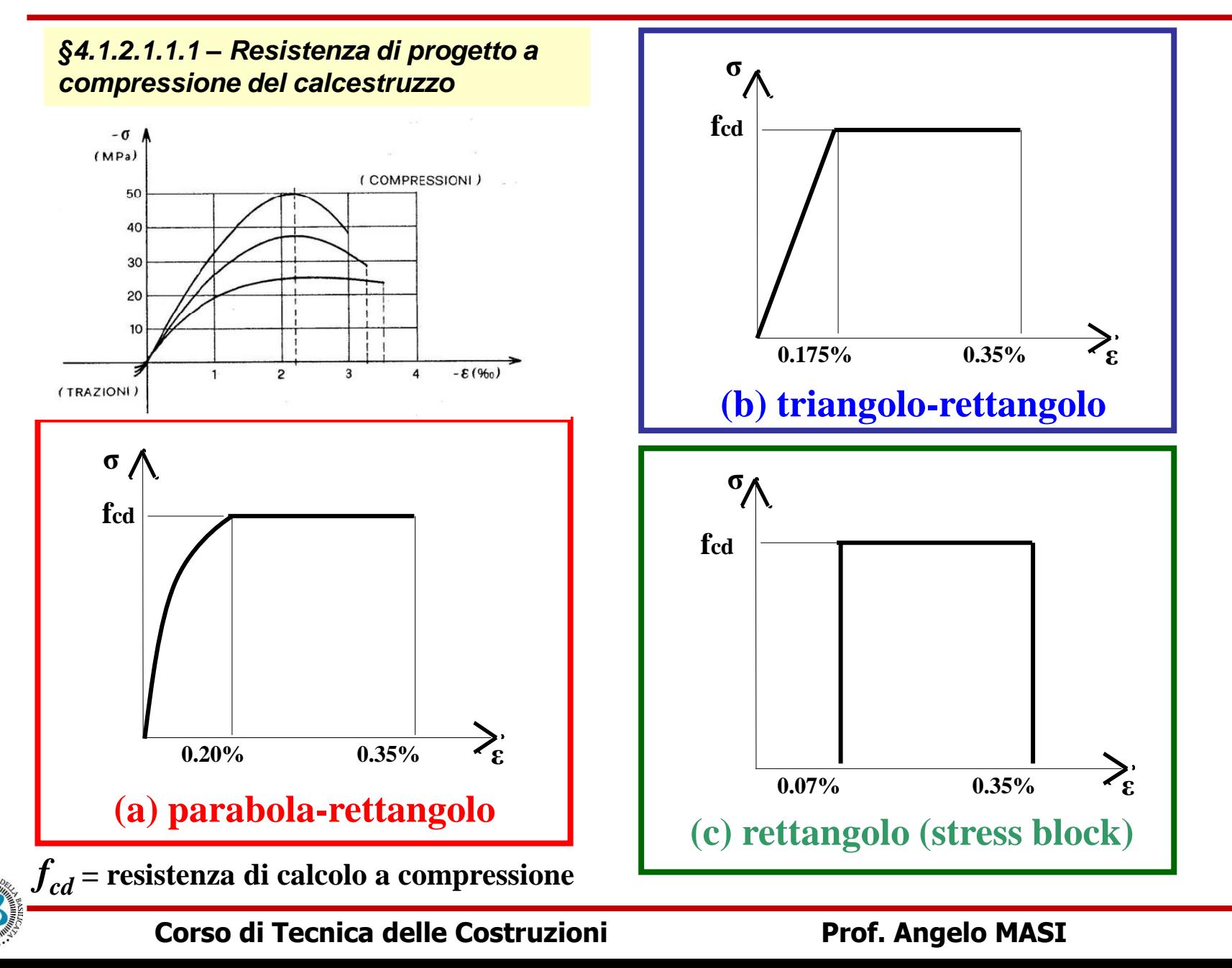

#### **L'ACCIAIO DA C.A.**

Sottoponendo una barra di acciaio a prova di trazione si ottengono diversi tipi di diagrammi (σ-ε).

Per gli acciai da c.a., la norma italiana NTC-18 prevede due tipi, indicati con le sigle B450A e **B450C**.

Di fatto può essere utilizzato soltanto il B450C, che è obbligatorio in zona sismica, avente i seguenti valori nominali delle proprietà meccaniche:

$$
f_{y,\text{nom}} = 450 \text{ MPa}
$$
  

$$
f_{t,\text{nom}} = 540 \text{ MPa}
$$
  

$$
\varepsilon_{uk} \ge 7.5\%
$$

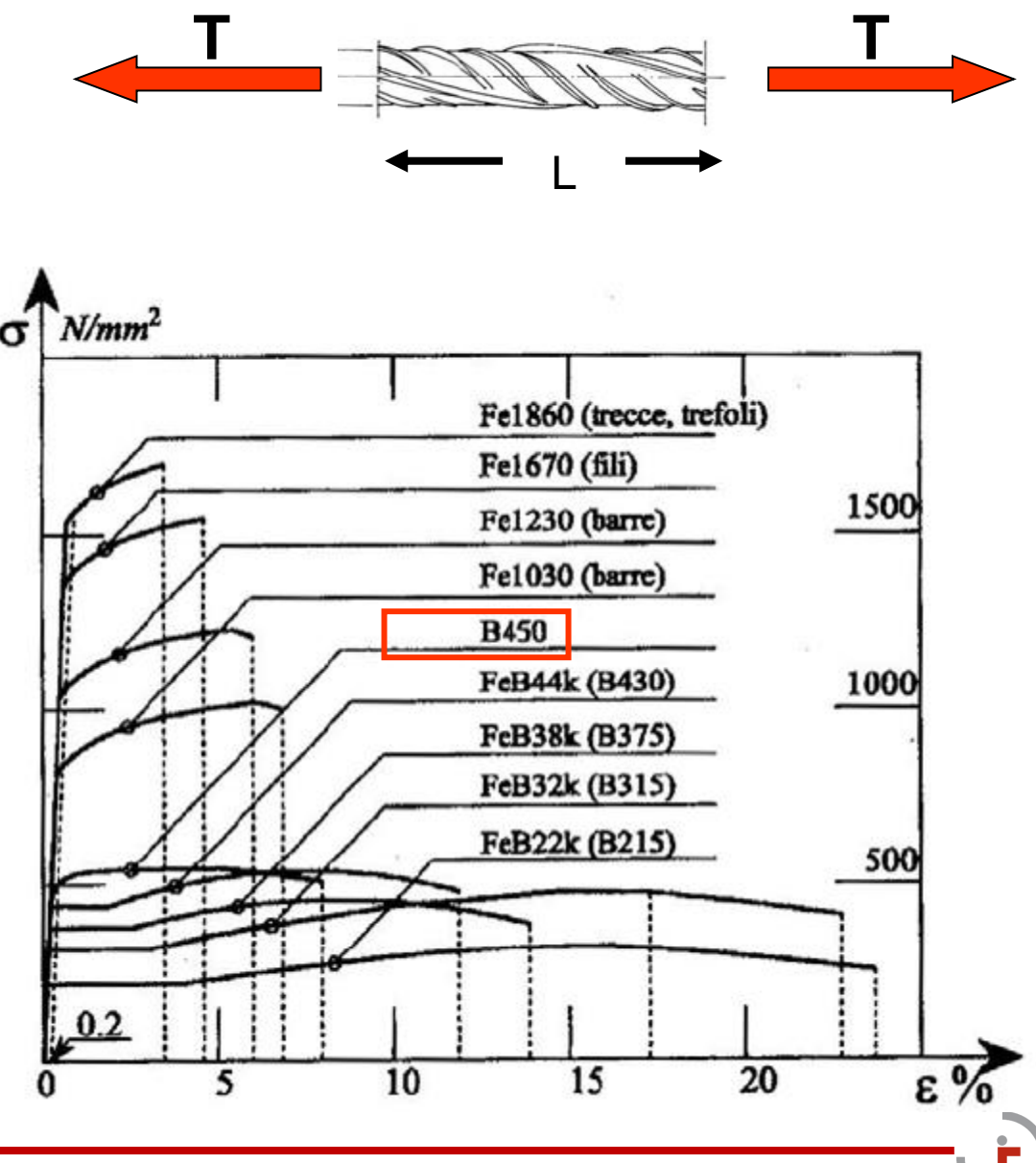

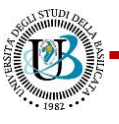

#### **DIAGRAMMI DI CALCOLO TENSIONI – DEFORMAZIONE DELL'ACCIAIO**

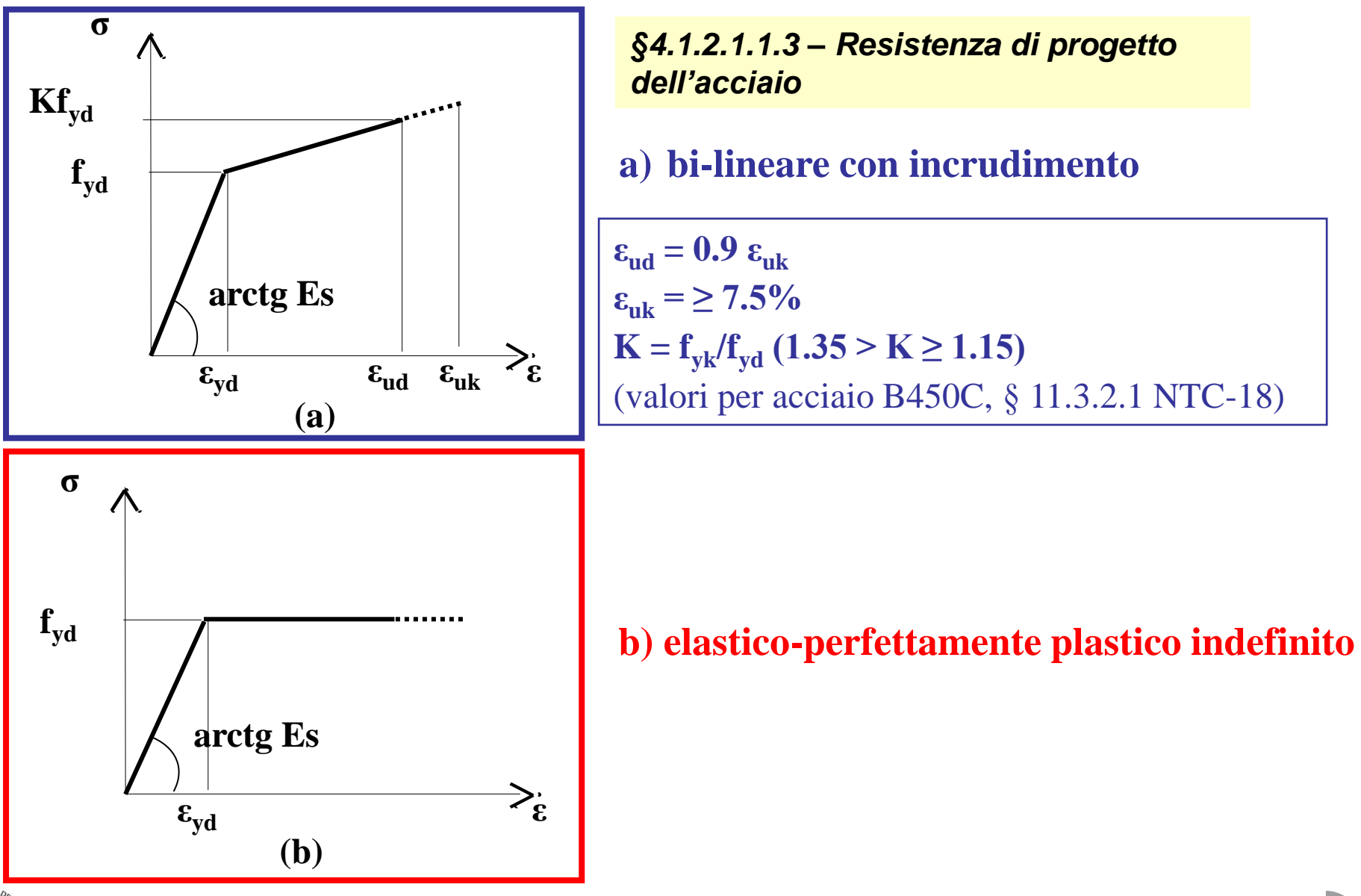

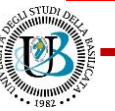

#### **RESISTENZE DI CALCOLO**

#### *§4.1.2.1.1 Resistenze di progetto dei materiali*

Le **resistenze di calcolo** si valutano mediante l'espressione:

$$
f_d = \frac{f_k}{\gamma_m}
$$

dove **f<sup>k</sup>** è la **resistenza caratteristica**, **γ<sup>m</sup>** il **coefficiente parziale del materiale**.

Per elementi strutturali in c.a., la normativa NTC18 prescrive :

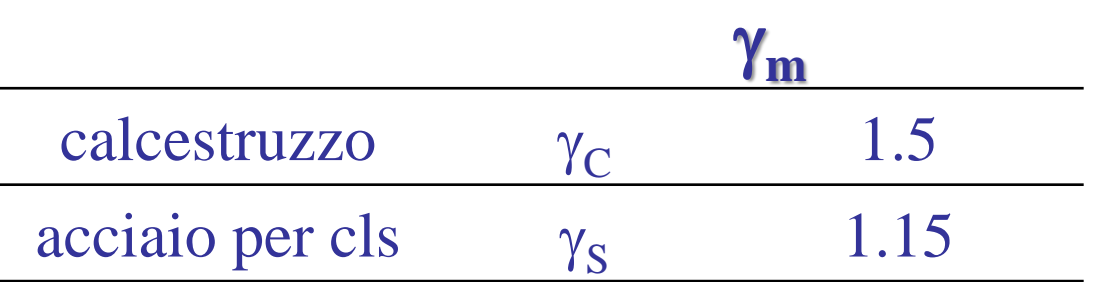

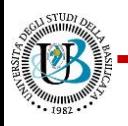

## **PARAMETRI DI RESISTENZA DEL CALCESTRUZZO**

#### **Resistenza di calcolo a compressione**

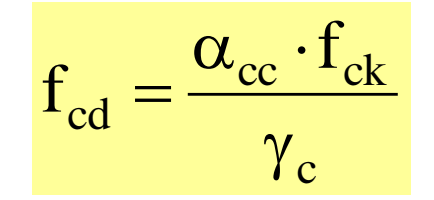

valore caratteristico della resistenza cilindrica

 $\alpha_{\rm cc} = 0.85$ 

 $f_{ck} = R_{ck} \cdot 0.83$ 

coefficiente per carichi di lunga durata

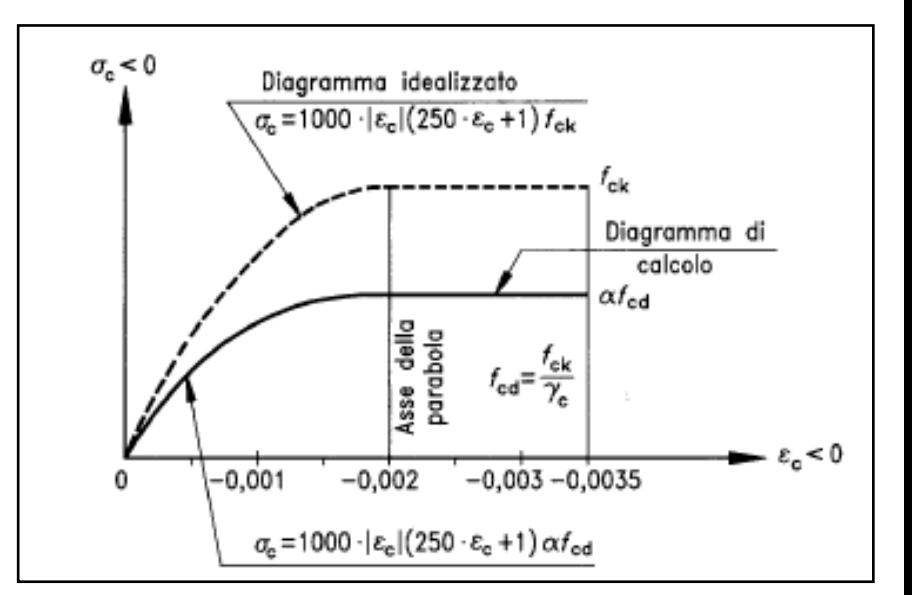

#### **Altri parametri meccanici**

Modulo elastico:  $E_{cm} = 22000 \cdot [f_{cm} / 10]^{0.3}$  dove:  $f_{cm} = f_{ck} + 8$  [in N/mm<sup>2</sup>] Modulo di Poisson:  $v = 0.2$  [per cls fessurato si può porre  $v = 0$ ] Resistenza media a trazione:  $f_{\text{ctm}} = 0.3 \cdot f_{\text{ck}}^{2/3}$ 

## **PARAMETRI DI RESISTENZA DELL'ACCIAIO**

#### **Resistenza a trazione/compressione**

$$
f_{yd} = \frac{f_{yk}}{\gamma_s}
$$

 $f_{yk}$ 

è la resistenza caratteristica di snervamento

#### **Altri parametri meccanici**

Modulo elastico:  $E_s = 210000 \text{ N/mm}^2$ 

Deformazione al limite elastico:

$$
\therefore \ \varepsilon_{\text{yd}} = \frac{f_{\text{yd}}}{E_{\text{s}}}
$$

Ad es. per un acciaio B450C si ha:

$$
f_{yd} = \frac{f_{yk}}{\gamma_s} = \frac{450}{1.15} = 391.3 \text{ N/mm}^2
$$
  $\epsilon_{yd} = \frac{f_{yd}}{E_s} = \frac{391.3}{210000} = 0.186\%$ 

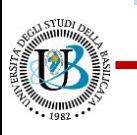

s

 $\gamma$ 

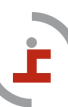

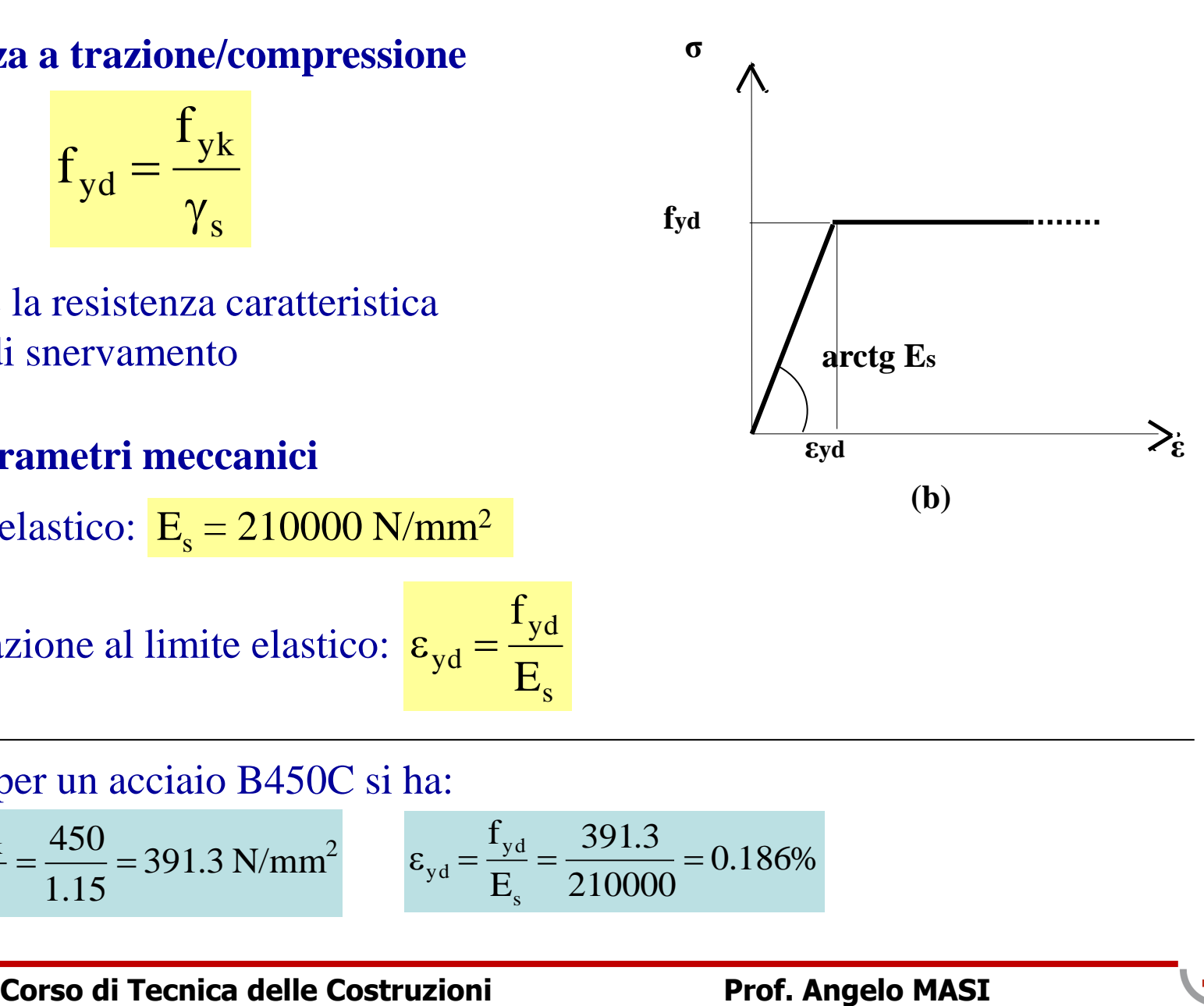

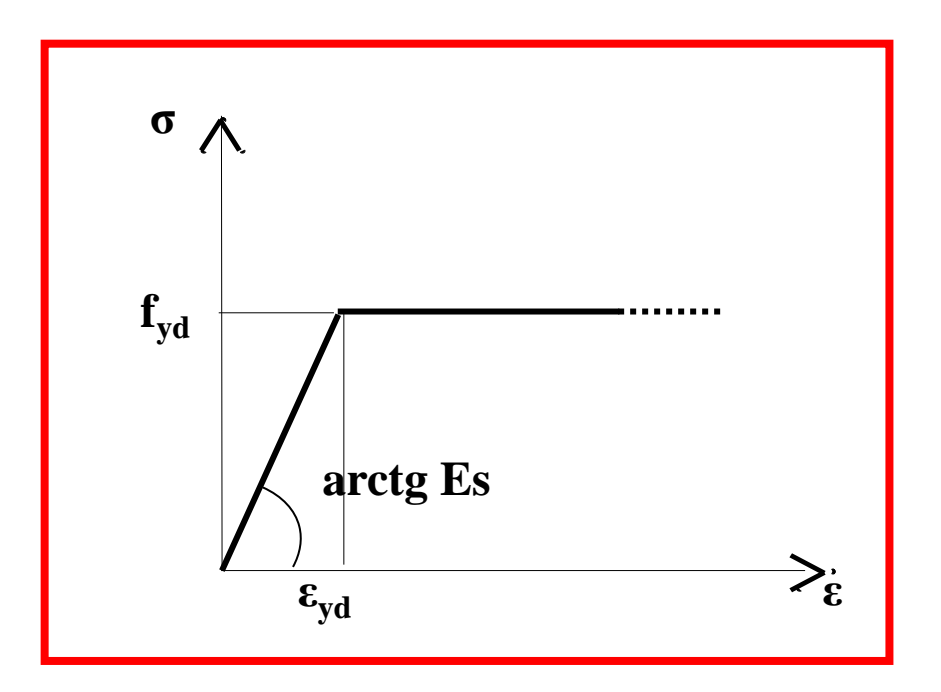

#### **Diagramma elastico-perfettamente plastico indefinito**

#### **Equazioni costitutive (acciaio teso)**

$$
\epsilon_{\rm s} < \epsilon_{\rm yd} \Longrightarrow \sigma_{\rm s} = \epsilon_{\rm s} \cdot E_{\rm s}
$$

$$
\epsilon_{\rm s} \geq \epsilon_{\rm yd} \Longrightarrow f_{\rm yd}
$$

**…allo stesso modo per acciaio compresso:**

$$
\varepsilon_{s}^{'} < \varepsilon_{yd} \Longrightarrow \sigma_{s}^{'} = \varepsilon_{s}^{'} \cdot E_{s}
$$

$$
\varepsilon_{s}^{'} \geq \varepsilon_{yd} \Longrightarrow f_{yd}
$$

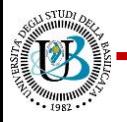

#### **Equazioni di congruenza**

$$
\frac{0.35\%}{x} = \frac{\varepsilon_s'}{x - c'} = \frac{\varepsilon_s}{h - x}
$$

 $N_{\rm Ed}$  **e**  $M_{\rm Ed}$  = valori di calcolo **dello sforzo normale e del momento flettente agenti sulla sezione** 

A's

#### **Equazioni costitutive (acciaio)**

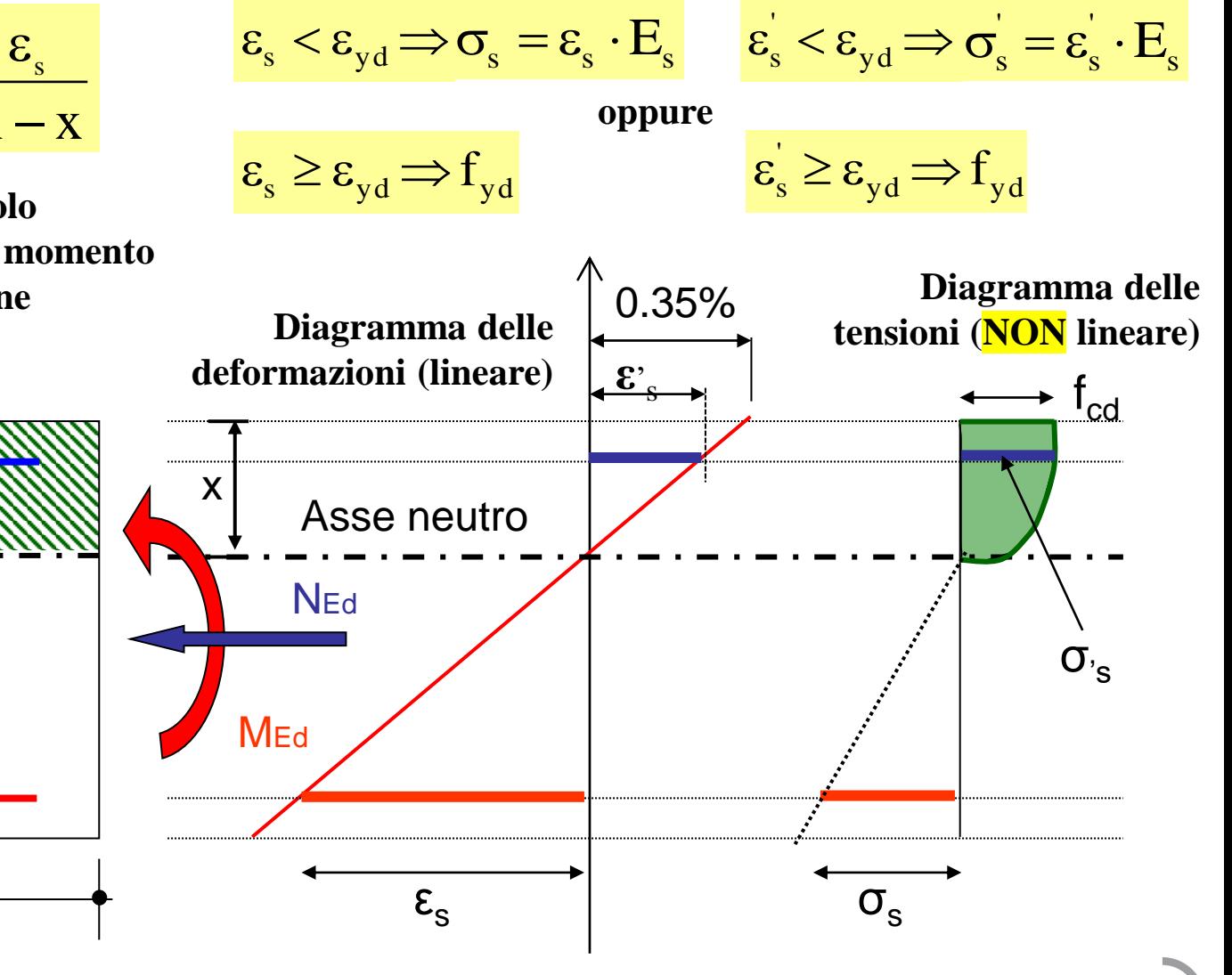

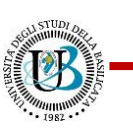

h

H

c'

c

As

Corso di Tecnica delle Costruzioni **Prof. Angelo MASI** 

b

 $^{+}$ 

'<br>S

 $f_{cd}x$ 

*cd*

 $\sigma(y)$ 

*x*

 $\int$ 

 $=\frac{0}{\sqrt{2}}$ 

 $\psi$ 

dove:

*y dy*

'

Risultante di compressione (CLS) Risultante di compressione (acciaio)  $C = b \cdot \psi \cdot x \cdot f_{cd}$  $\text{F} = \text{A}_\text{s}^{\dagger} \cdot \text{\sigma}$ 

Risultante di trazione (acciaio)  $F = A_s \cdot \sigma_s$ 

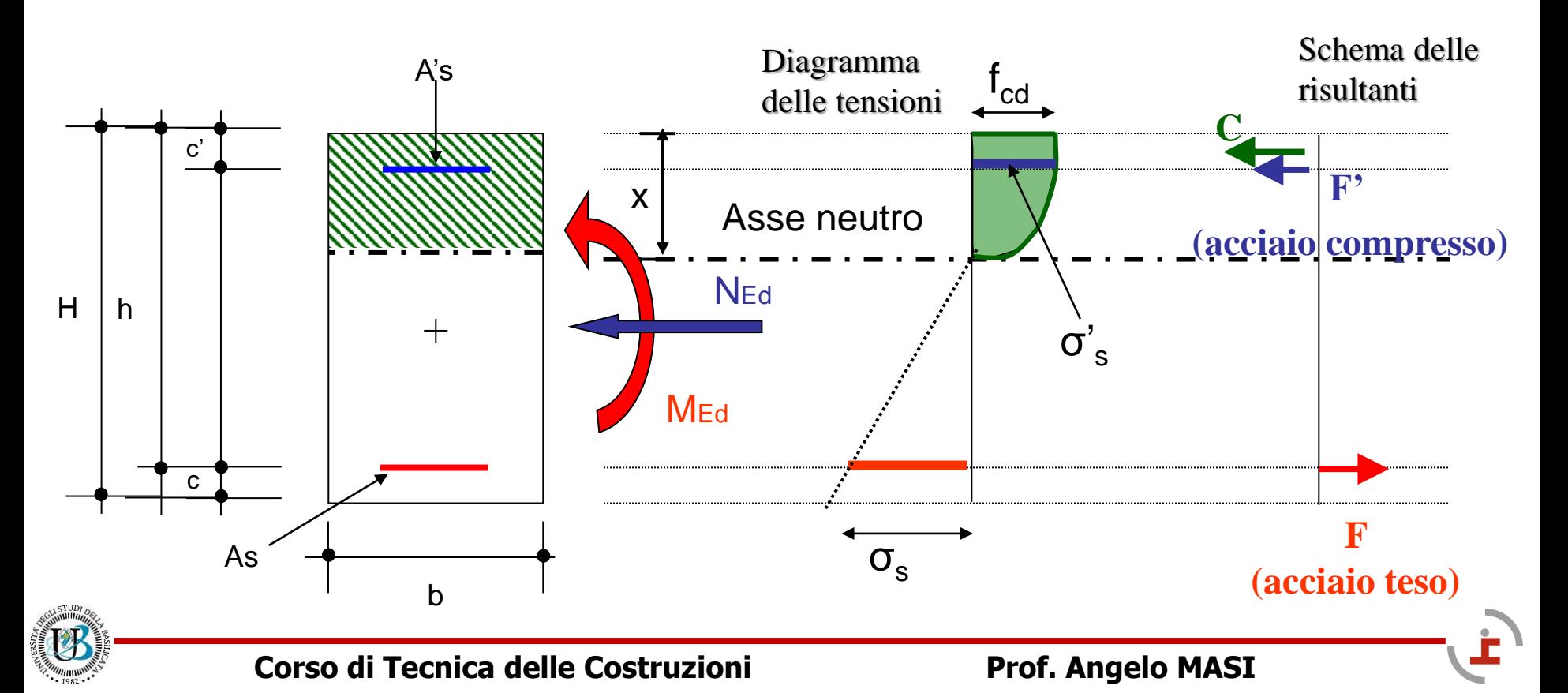

#### b h c' c H <sup>l</sup>cd x As A's  $\sigma_{\rm s}$ σ' s Asse neutro **F (acciaio teso) F' (acciaio compr.) C EQUAZIONI DI EQUILIBRIO**  $_{\rm s}$   $\cdot$   $\circ$   $_{\rm s}$ '<br>S '  $N_{Ed} = -b \cdot \psi \cdot x \cdot f_{cd} - A_s \cdot \sigma_s + A_s \cdot \sigma_s$ **NEd M<sub>Ed</sub>** dove:  $\int$  $\int$  $\overline{\sigma}$  $\sigma(y)(x \lambda = \frac{1}{x} \cdot \frac{0}{x}$ 0 x  $\overline{0}$ (y)dy  $(y)(x - y)dy$ x 1 **λ·x** *Equilibrio alla traslazione lungo l'asse della trave*  $M_{\rm Ed} = b \cdot \psi \cdot x \cdot f_{\rm cd} \cdot (H/2 - \lambda \cdot x) + A'_{\rm s} \cdot \sigma_{\rm s}' (H/2 - c') + A_{\rm s} \cdot \sigma_{\rm s} (H/2 - c)$  $\frac{1}{\sqrt{1-\frac{1}{c}}\cdot\frac{1}{c}}$  $\cdot (H/2 - \lambda \cdot x) + A'_{s} \cdot \sigma'_{s} (H/2 - c') + A_{s} \cdot \sigma_{s} (H/2 - c')$ *Equilibrio alla rotazione rispetto all'asse passante per il baricentro geometrico G* G

#### **Regioni di rottura**

#### **(individuate dalla deformata della sezione)**

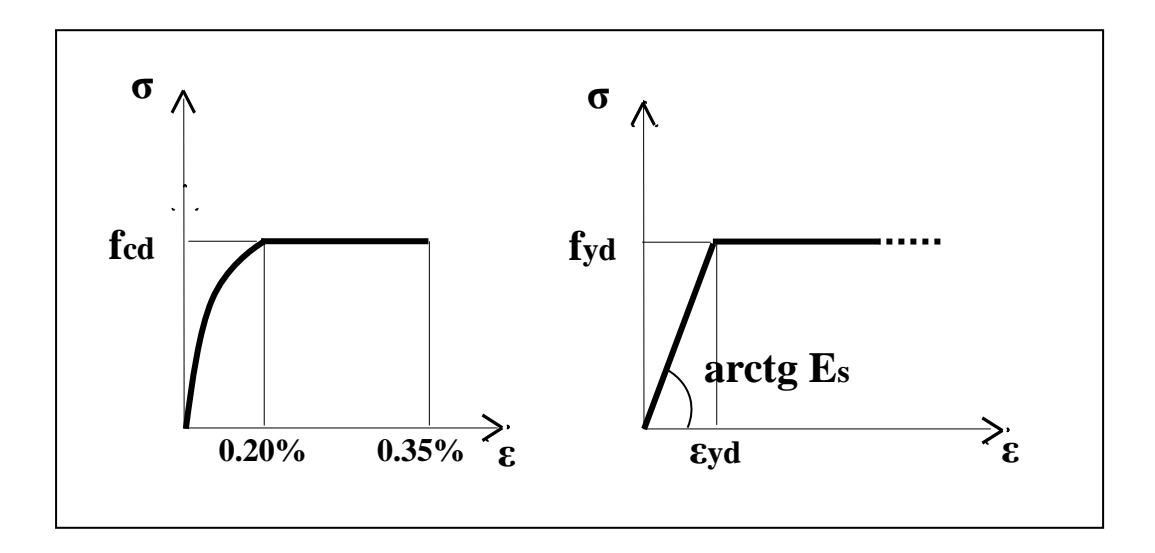

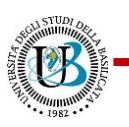

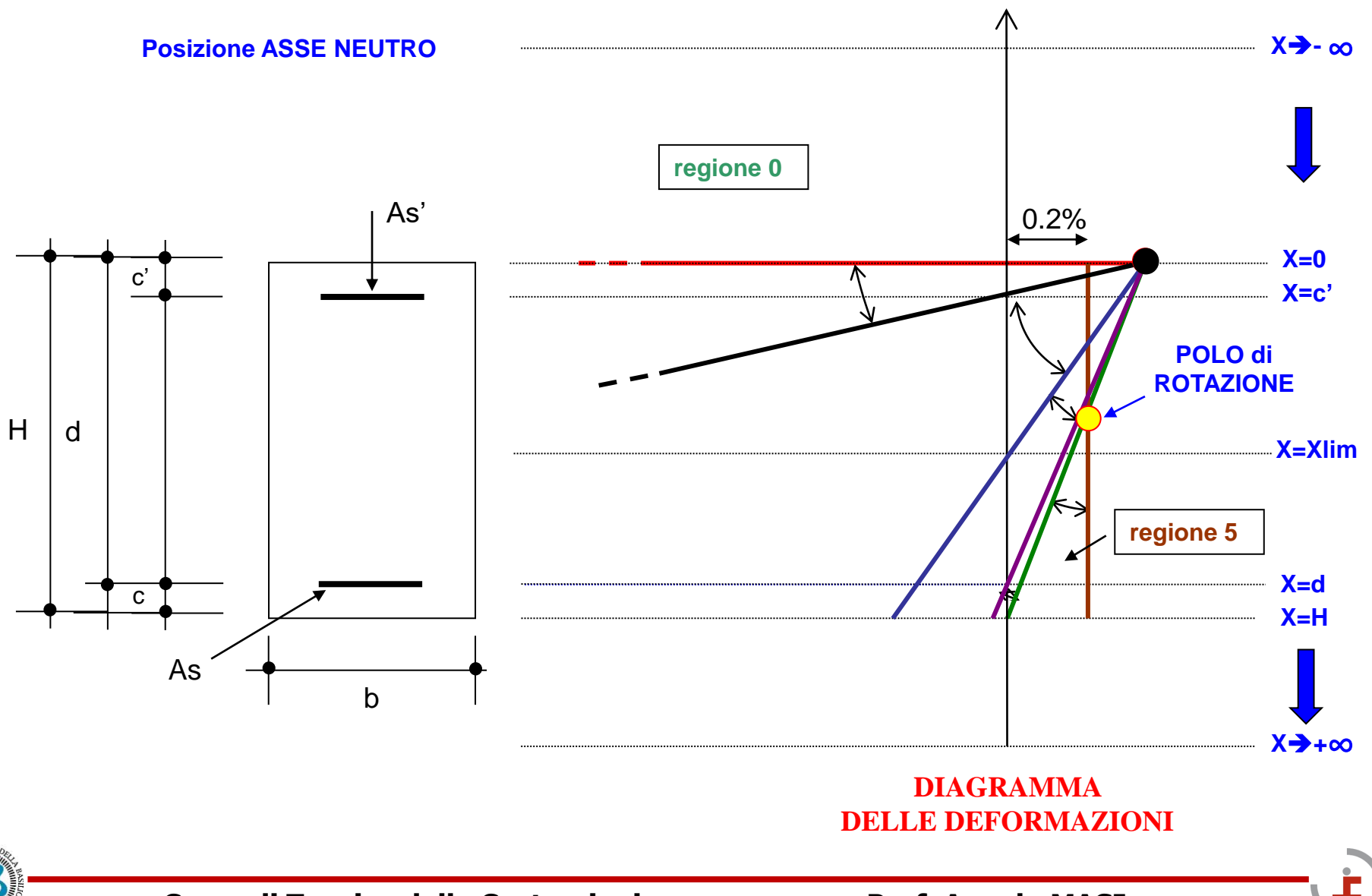

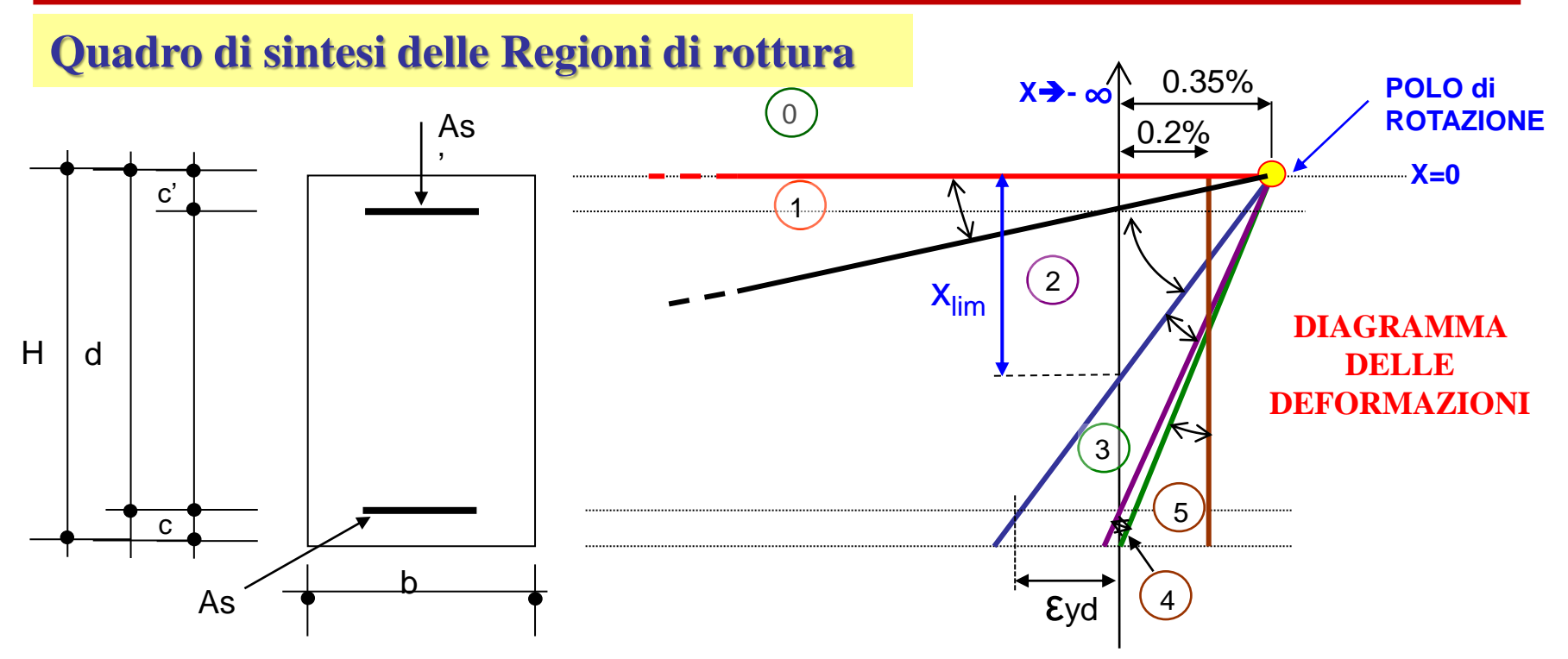

**Regione 0: posizione asse neutro**  $-\infty < x < 0$  $\rightarrow$  **trazione semplice o composta Regione 1: posizione asse neutro**  $0 = < x < c'$  $\rightarrow$  **flessione semplice o composta Regione 2: posizione asse neutro**  $c' = < x < x_{lim}$  $\rightarrow$  **flessione semplice o composta Regione 3: posizione asse neutro**  $x_{\text{lim}} = < x < h$  $\rightarrow$  **flessione semplice o composta Regione 4: posizione asse neutro h =**  $x < H$  $\rightarrow$  **flessione semplice o composta Regione 5: posizione asse neutro H** =  $x < \infty$   $\rightarrow$  compressione semplice o composta

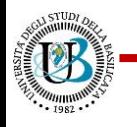

**Posizione asse neutro -∞ < x < 0, trazione semplice o composta**

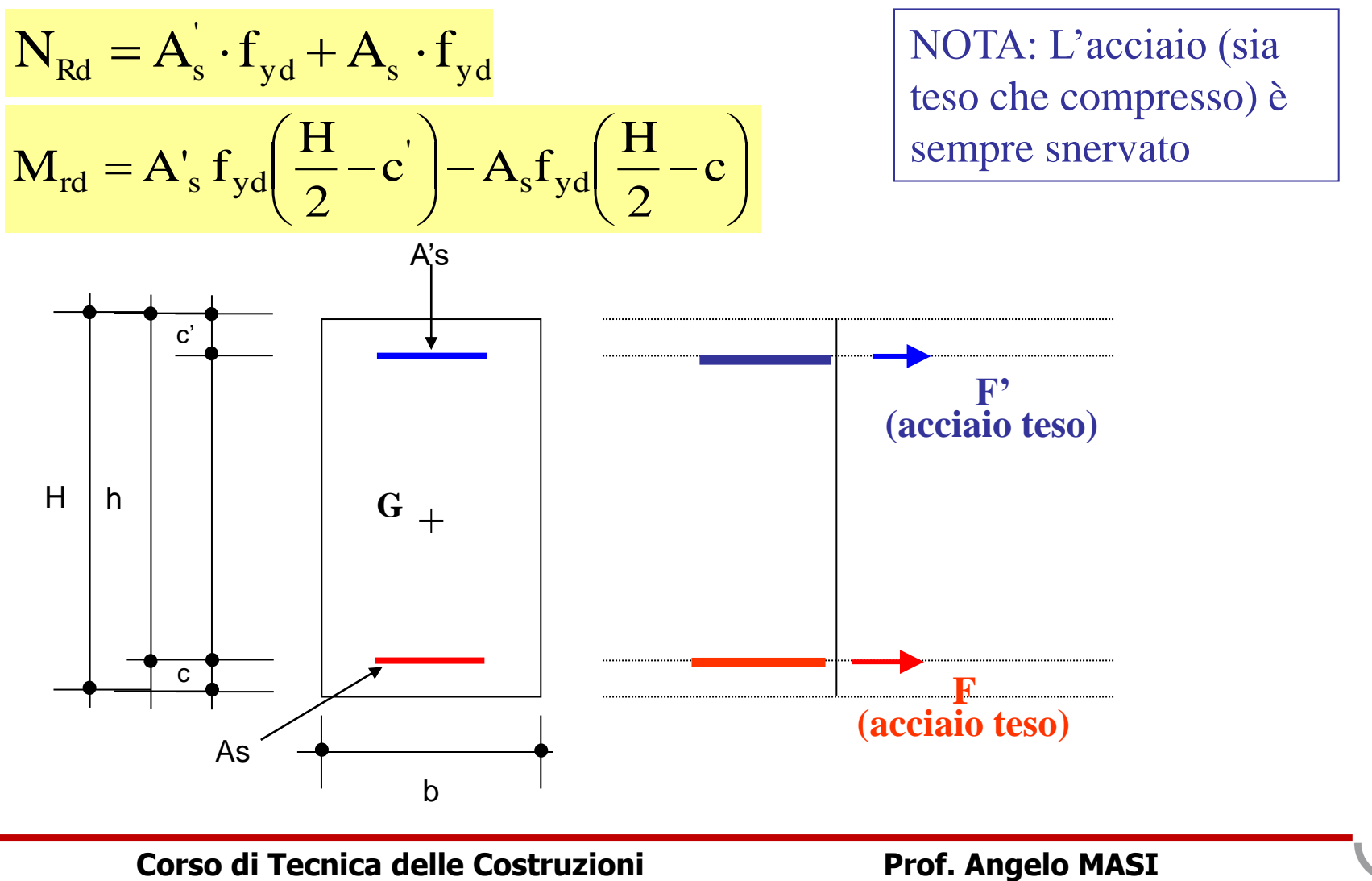

#### **Posizione asse neutro: 0 =< x < c', flessione semplice o composta**

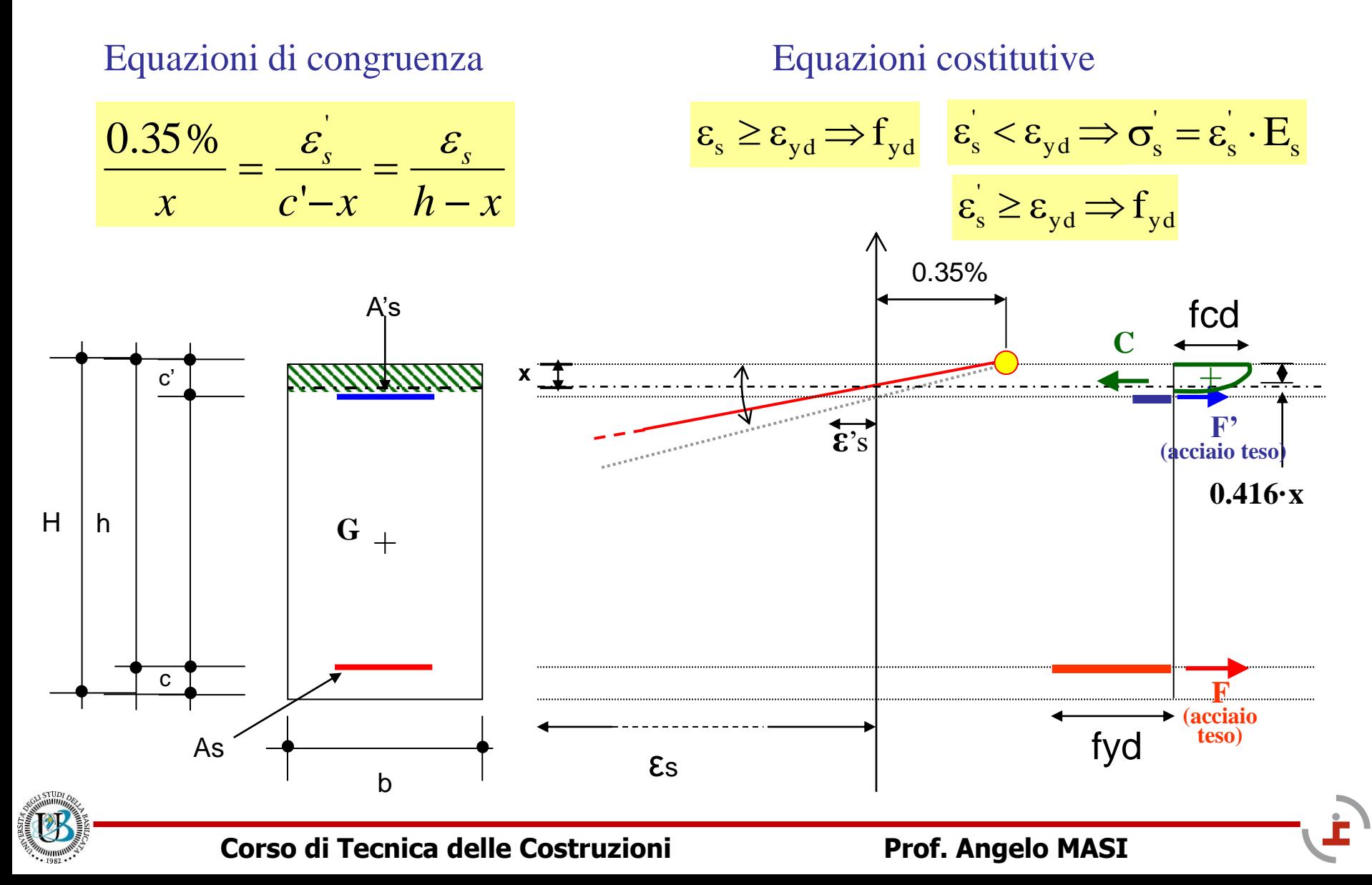

**Posizione asse neutro: 0 =< x < c', flessione semplice o composta**

Equazioni di equilibrio

 $s + A_s \cdot f_{yd}$ '  $N_{\text{Rd}} = -b \cdot 0.81 \cdot x \cdot f_{\text{cd}} + A_{\text{s}} \cdot \sigma_{\text{s}} + A_{\text{s}} \cdot f$ 

 $M_{\rm rd} = +b \cdot 0.81 \cdot x \cdot f_{\rm cd} \cdot (H/2 - 0.416 \cdot x) - A'_{\rm s} \cdot \sigma_{\rm s} \cdot (H/2 - c) + f_{\rm yd} \cdot A_{\rm s} (H/2 - c)$  $\frac{1}{\pi}$   $\frac{1}{\pi}$  $R_{rd}$  = +b $\cdot$ 0.81 $\cdot$ x $\cdot$ .<br>cd  $-\left({\rm H/2}-0.416\cdot{\rm x} \right) - {\rm A}^{\prime}_{\rm s}\cdot{\rm \sigma}_{\rm s}^{\prime}\left({\rm H/2}-{\rm c}^{\prime}\right)+{\rm f}_{\rm yd}\cdot{\rm A}_{\rm s}\left({\rm H/2}-{\rm s}\right)$ 

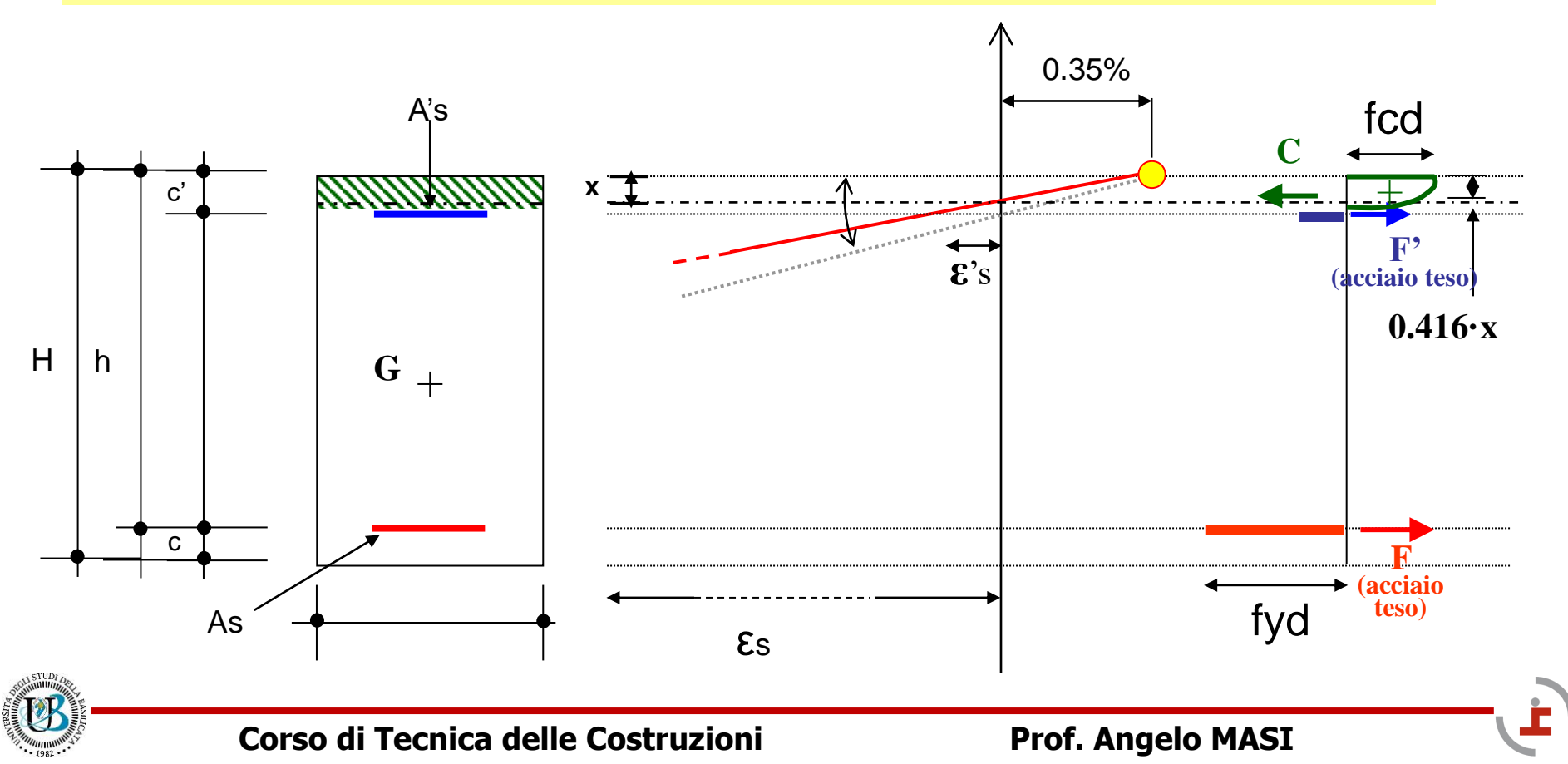

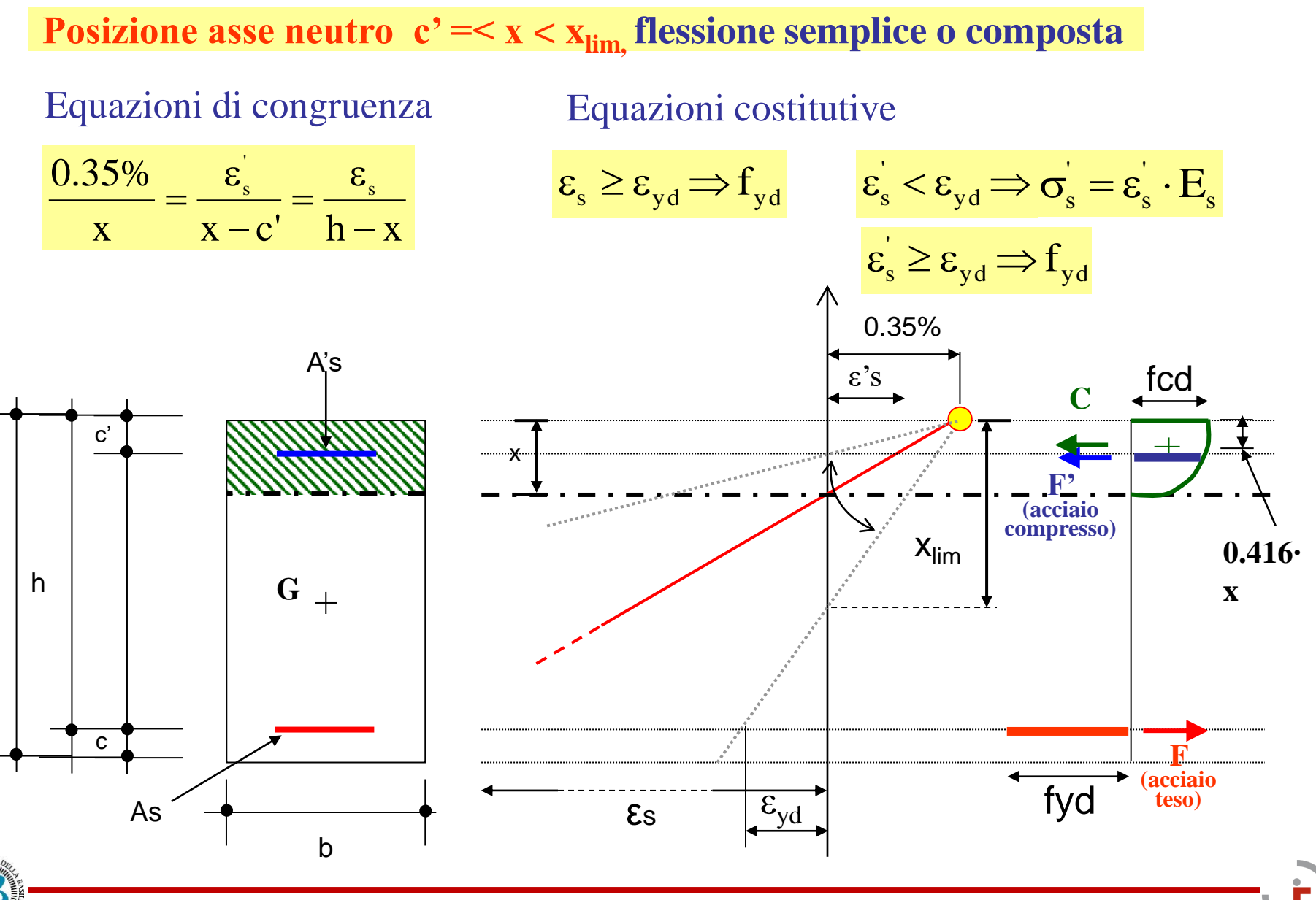

Corso di Tecnica delle Costruzioni **Prof. Angelo MASI** 

H

**Posizione asse neutro**  $c' = < x < x_{\text{lim}}$  **flessione semplice o composta** 

Equazioni di equilibrio

 $s + A_s \cdot f_{yd}$ '  $N_{\rm Rd} = -b \cdot 0.81 \cdot x \cdot f_{\rm cd} - A_{\rm s} \cdot \sigma_{\rm s} + A_{\rm s} \cdot f$  $M_{\rm rd} = -b \cdot 0.81 \cdot x \cdot 1_{\rm cd} - A_s \cdot 0_s + A_s \cdot 1_{\rm yd}$ <br>  $M_{\rm rd} = b \cdot 0.81 \cdot x \cdot f_{\rm cd} \cdot (H/2 - 0.416 \cdot x) + A_s \cdot \sigma_s (H/2 - c) + A_s \cdot f_{\rm yd} (H/2 - c)$  $\frac{1}{\pi}$   $\frac{1}{\pi}$  $rac{\text{Rd}}{\text{rd}} = b \cdot 0.81 \cdot x$ c d<br>cd  $\cdot (H/2 - 0.416 \cdot x) + A'_{s} \cdot \sigma'_{s} (H/2 - c) + A_{s} \cdot f_{yd} (H/2 - c)$ 

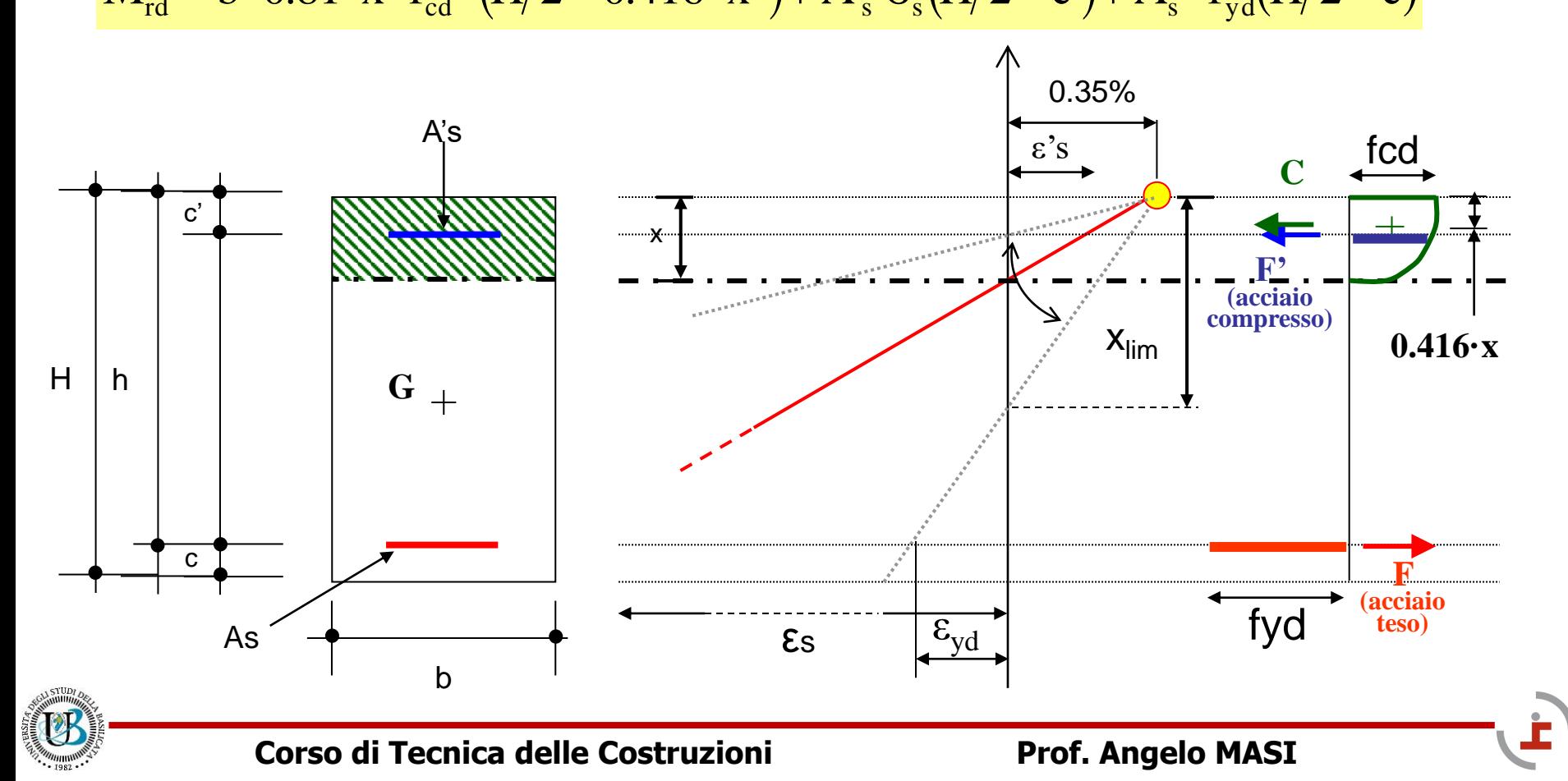

x<sub>lim</sub> è la posizione assunta dall'asse neutro caratterizzata dal valore della deformazione dell'acciaio teso pari a quello di snervamento  $ε<sub>vd</sub>$ . Per acciai B450C  $x_{\text{lim}}$  vale:

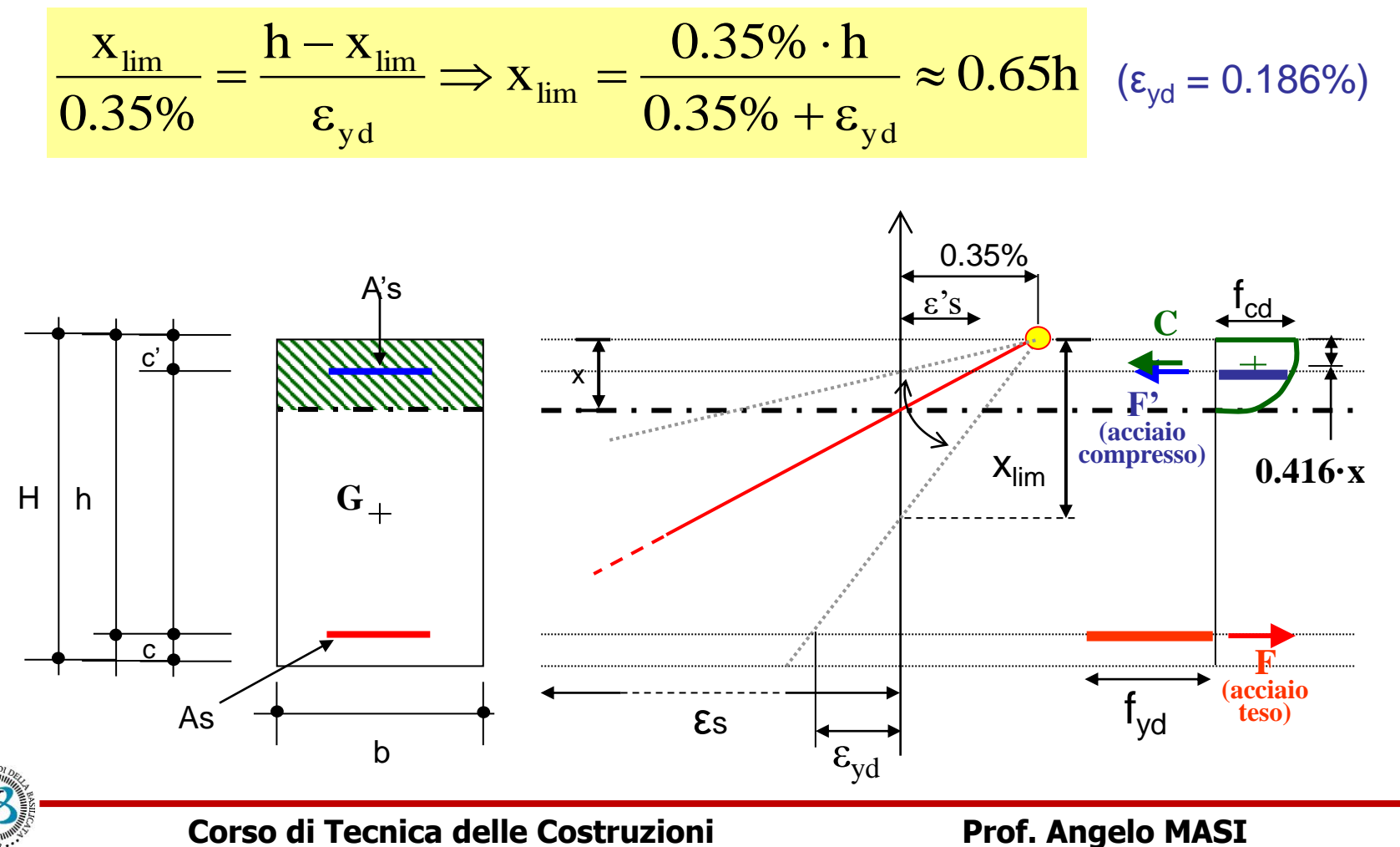

**Posizione asse neutro**  $x_{\text{lim}} = < x < h$ **, flessione semplice o composta** 

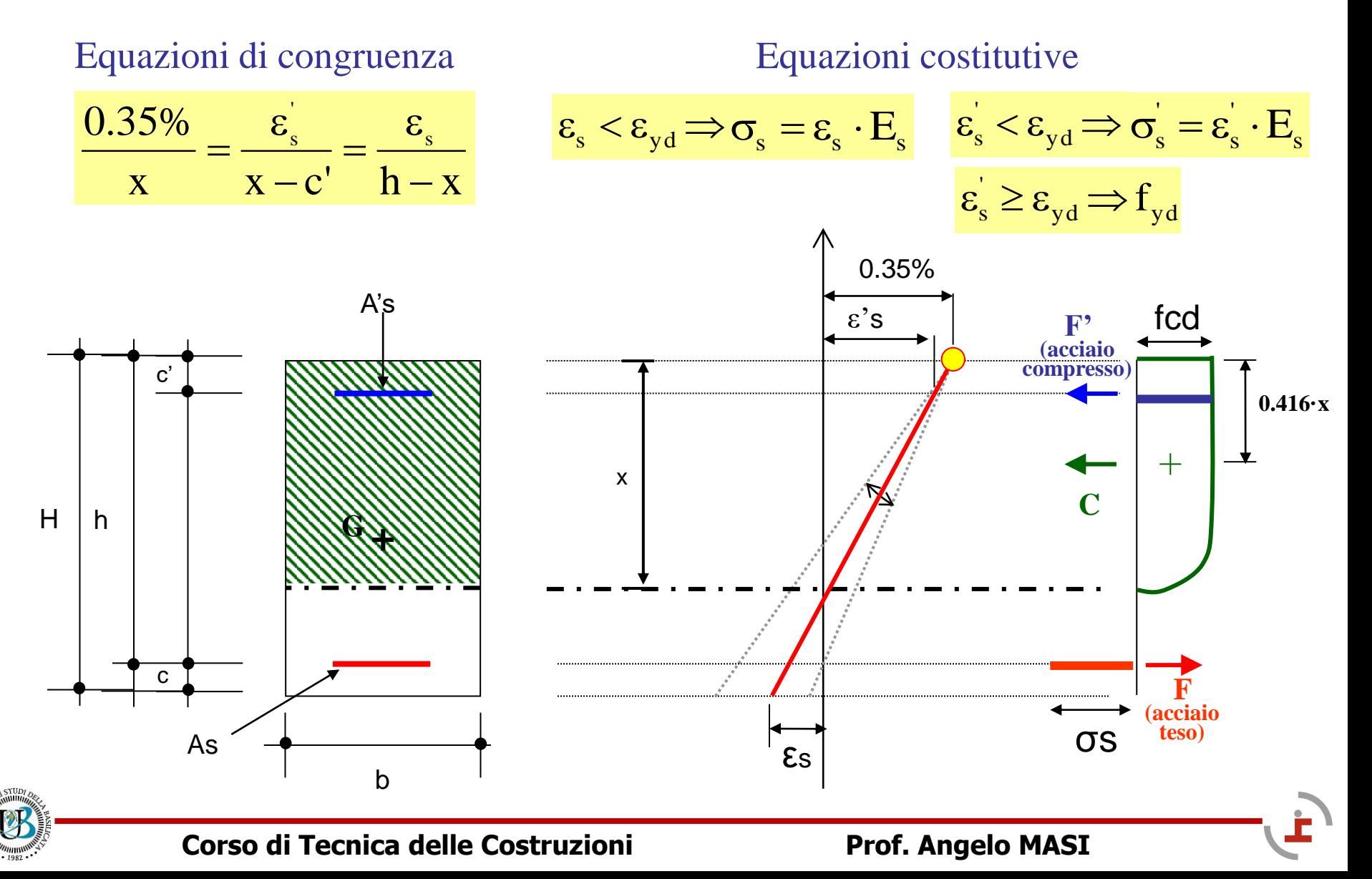

**Posizione asse neutro**  $x_{\text{lim}} = < x < h$ **, flessione semplice o composta** 

$$
N_{\text{Rd}} = -b \cdot 0.81 \cdot x \cdot f_{\text{cd}} - A_{\text{s}}^{\dagger} \cdot \sigma_{\text{s}}^{\dagger} + A_{\text{s}} \cdot \sigma_{\text{s}}
$$

$$
M_{\rm rd} = b \cdot 0.81 \cdot x \cdot f_{\rm cd} \cdot (H/2 - 0.416 \cdot x) + A'_{\rm s} \cdot \sigma_{\rm s} \left(H/2 - c\right) + A_{\rm s} \cdot \sigma_{\rm s} \left(H/2 - c\right)
$$

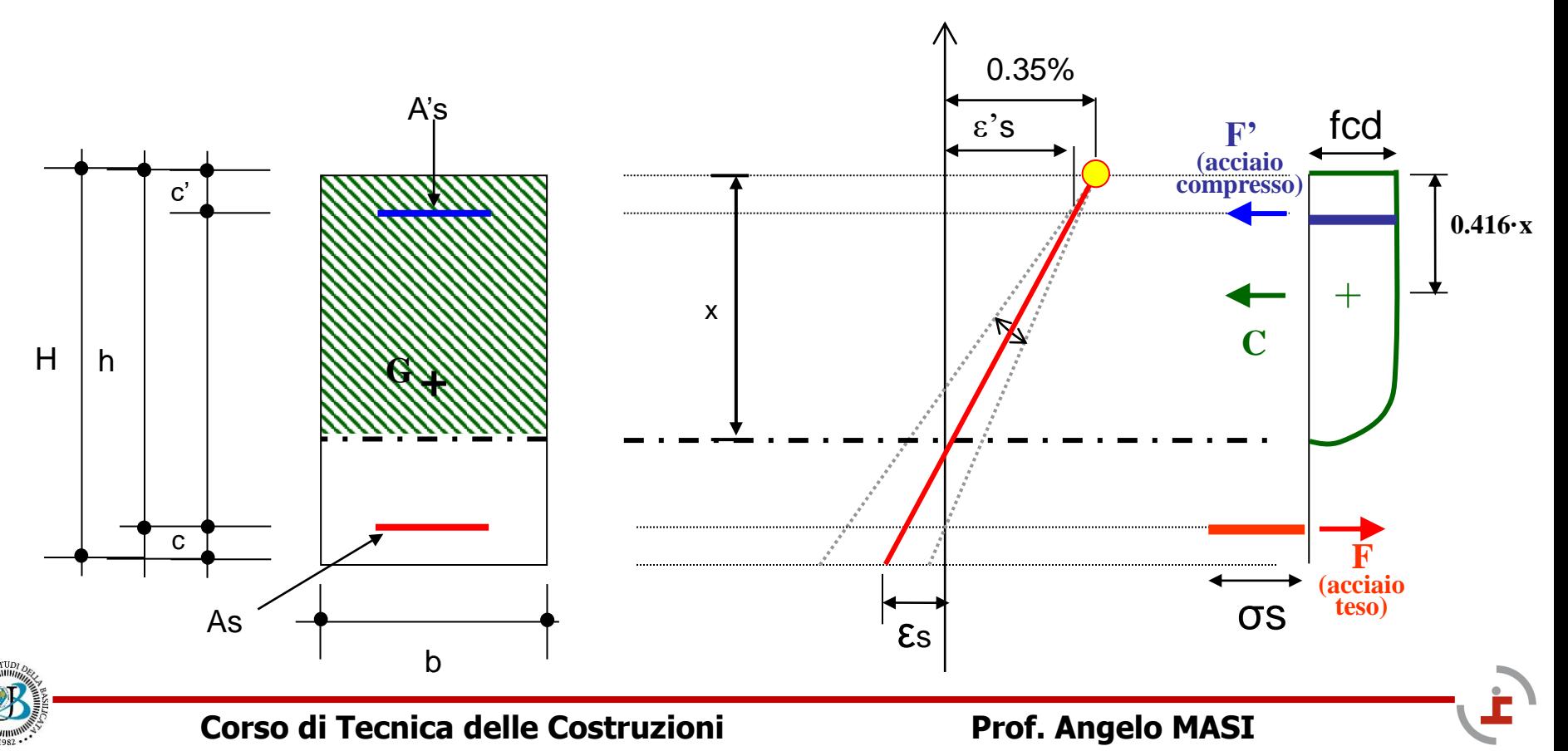

**Posizione asse neutro h =< x < H, flessione semplice o composta**

Equazioni di congruenza Equazioni costitutive  $=\frac{\varepsilon_{\rm s}}{\varepsilon_{\rm s}}=\frac{\varepsilon_{\rm s}}{\varepsilon_{\rm s}}$   $\varepsilon_{\rm s} < \varepsilon_{\rm yd} \Rightarrow \sigma_{\rm s} = \varepsilon_{\rm s} \cdot E_{\rm s}$   $\varepsilon_{\rm s} \ge \varepsilon_{\rm yd} \Rightarrow f_{\rm yd}$  $\epsilon_{s}^{'} \geq \epsilon_{yd} \Rightarrow f$  $0.35\%$   $\varepsilon_{\rm s}^{'}$   $\varepsilon_{\rm s}$ e e =  $x - x - c'$   $x - h$ − − 0.35% A's ε's fcd **F' (acciaio compresso)** c' **0.416·x**  $+$ H h **G** $x \mid \langle \rangle / \sqrt{|\rangle / \langle \rangle / \langle \rangle / \langle \rangle}$  C εs c **F (acciaio compresso)** As b

**Posizione asse neutro h =< x < H, flessione semplice o composta**

Equazioni di equilibrio

 $s \cdot f_{yd} - A_s \cdot \sigma_s$  $N_{\text{Rd}} = -b \cdot 0.81 \cdot x \cdot f_{\text{cd}} - A_{\text{s}} \cdot f_{\text{yd}} - A_{\text{s}} \cdot \sigma$ 

 $M_{\rm rd} = b \cdot 0.81 \cdot x \cdot f_{\rm cd} \cdot (H/2 - 0.416 \cdot x) + A'_{\rm s} \cdot f_{\rm yd}(H/2 - c) - A_{\rm s} \cdot \sigma_{\rm s}(H/2 - c)$  $r_{\rm d} = -0.001 \cdot \lambda$ <br> $r_{\rm d} = b.0.81 \cdot \lambda$  $\cdot$  d<br>cd  $\cdot$ (H/2 – 0.416 $\cdot$  x )+ A'<sub>s</sub>.  $\int_{\rm yd} (H/2 - c^{\cdot}) - A_{\rm s} \cdot \sigma_{\rm s} (H/2 - c^{\cdot})$ 

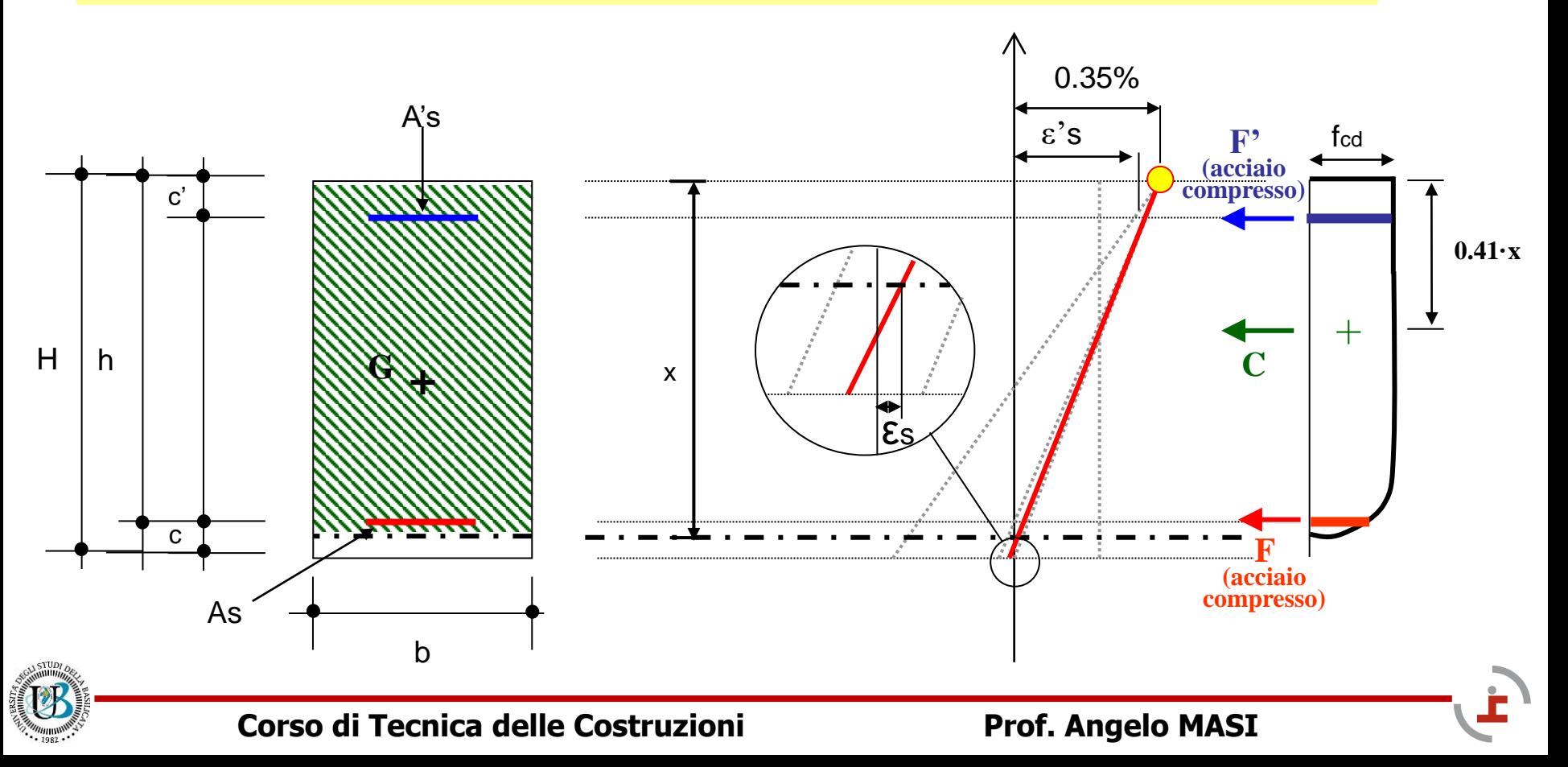

**Posizione asse neutro H =< x < ∞, compressione semplice o composta**

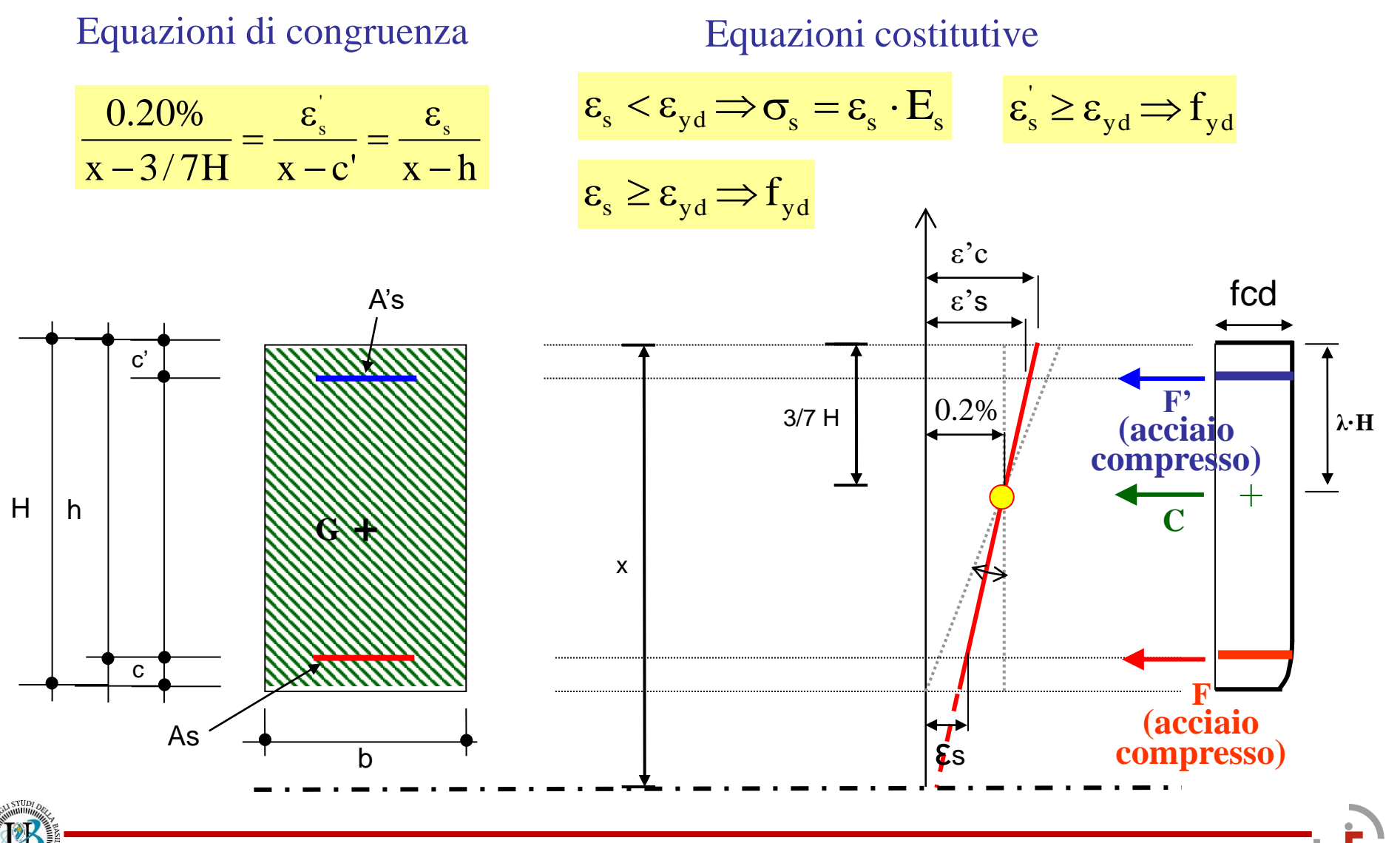

**Posizione asse neutro H =< x < ∞, compressione semplice o composta**

Equazioni di equilibrio

$$
\boldsymbol{N}_{\text{Rd}}=-\boldsymbol{b}\boldsymbol{\cdot}\boldsymbol{\psi}\boldsymbol{\cdot}\boldsymbol{x}\boldsymbol{\cdot}\boldsymbol{f}_{\text{cd}}-\boldsymbol{A}_{\text{s}}^{'}\boldsymbol{\cdot}\boldsymbol{f}_{\text{yd}}-\boldsymbol{A}_{\text{s}}\boldsymbol{\cdot}\boldsymbol{\sigma}_{\text{s}}
$$

 $M_{\rm rd} = b \cdot \psi \cdot H \cdot f_{\rm cd} \cdot (\lambda \cdot H - H/2) + A'_{\rm s} \cdot f_{\rm yd}(H/2 - c') - A_{\rm s} \cdot \sigma_{\rm s}(H/2 - c)$  $r_{\rm rd} = b \cdot \psi \cdot H \cdot f_{\rm cd}$  $\cdot$ ( $\lambda$   $\cdot$  H  $-$  H/2) + A'<sub>s</sub> $\cdot$  $\int_{\text{yd}} (H/2 - c) - A_s \cdot \sigma_s (H/2 - c)$ 

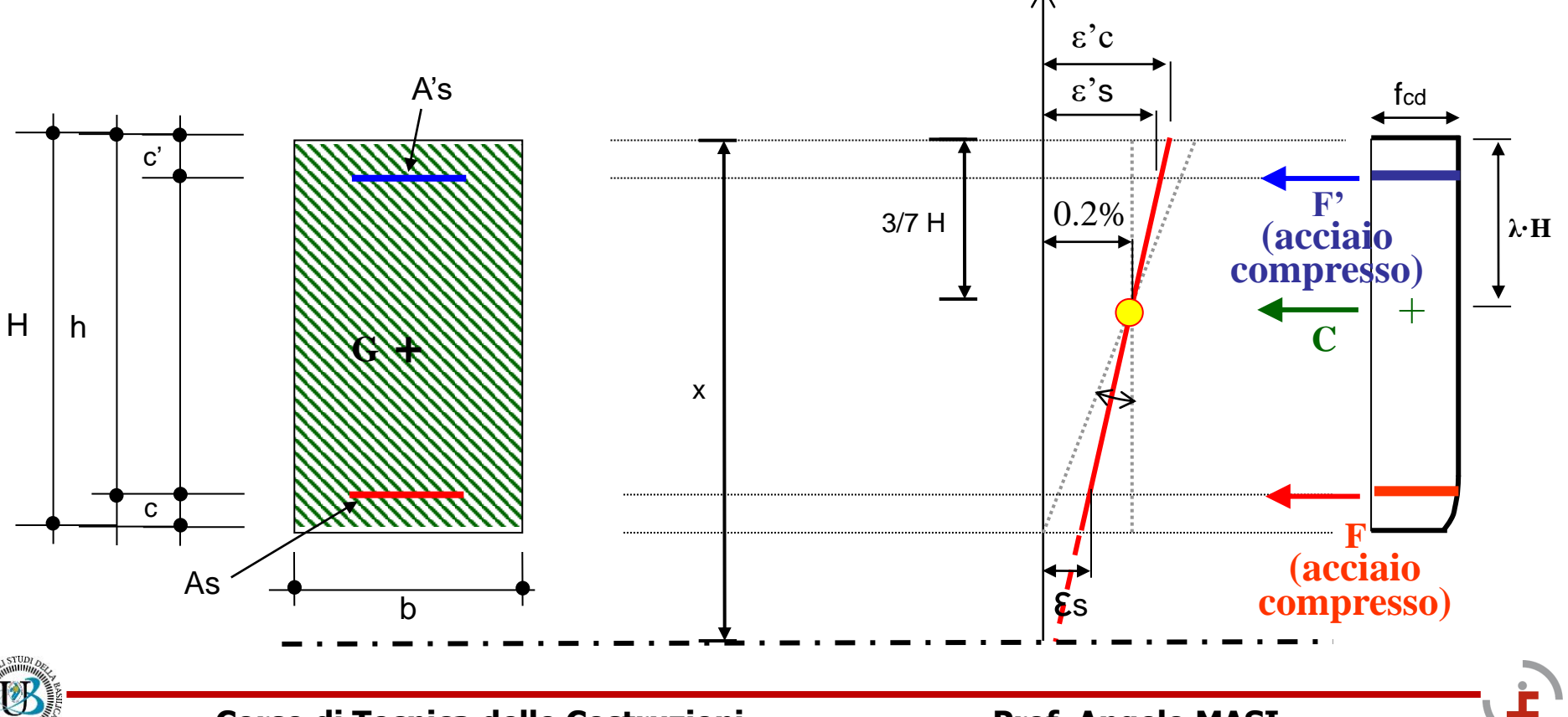

Tabella dei parametri ψ e λ per la regione 5 al variare del rapporto *ξ = x/h* 

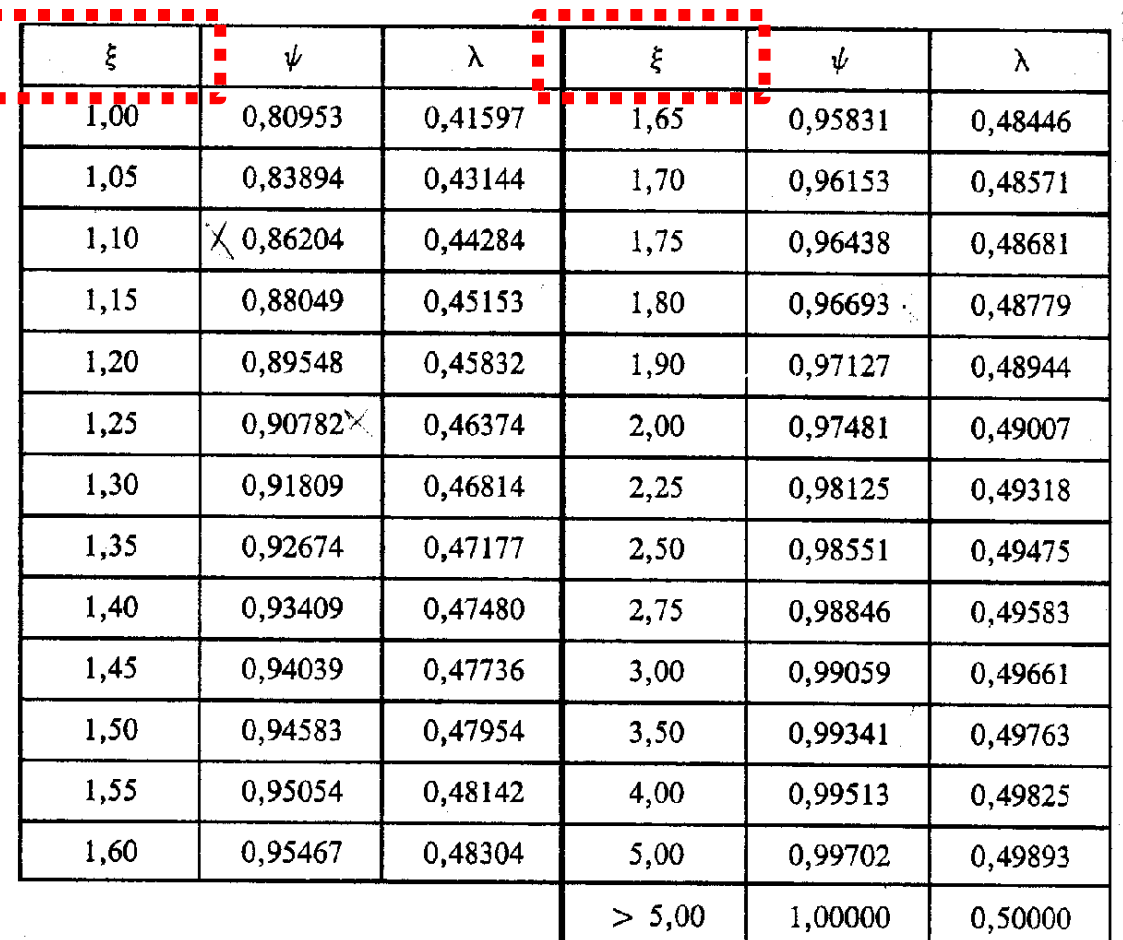

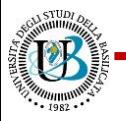

#### *NTC 2018, §4.1.2.3.4.2 Verifiche di resistenza e duttilità*

*La verifica di resistenza (SLU) si ritiene soddisfatta se risulta:*

$$
M_{Rd} = M_{Rd} (N_{Ed}) \geq M_{Ed}
$$

*dove:*

- *- MRd è il valore di calcolo del momento resistente corrispondente a NEd*
- *- NEd è il valore di calcolo della componente assiale (sforzo normale) dell'azione;*
- *- MEd è il valore di calcolo della componente flettente dell'azione.*

Al fine di determinare il momento resistente  $M_{Rd}$  è necessario valutare la posizione dell'asse neutro (*x*)

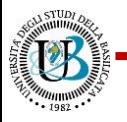

- La procedura per la valutazione della posizione dell'asse neutro si può sintetizzare in 5 passi:
- 1) si ipotizza la regione di rottura e una posizione di tentativo dell'asse neutro;
- 2) si valuta la tensione dell'acciaio teso/compresso (snervato o in fase elastica) e il coefficiente ψ
- 3) si impone l'equilibrio alla traslazione e si determina la posizione dell'asse neutro
- 4) si itera le fasi (2)-(3) con il valore di x determinato in (3) fino a ridurre lo scarto relativo tra due iterazioni
- 5) nota la posizione dell'asse neutro (e di λ) si calcola il valore del momento resistente imponendo l'equilibrio alla rotazione

NOTA: per le regioni 1÷4, il valore di x è univocamente determinato dalla (3) ipotizzando la sola condizione sulla tensione dell'acciaio teso/compresso (ψ è costante)

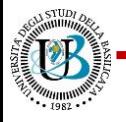

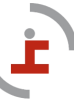

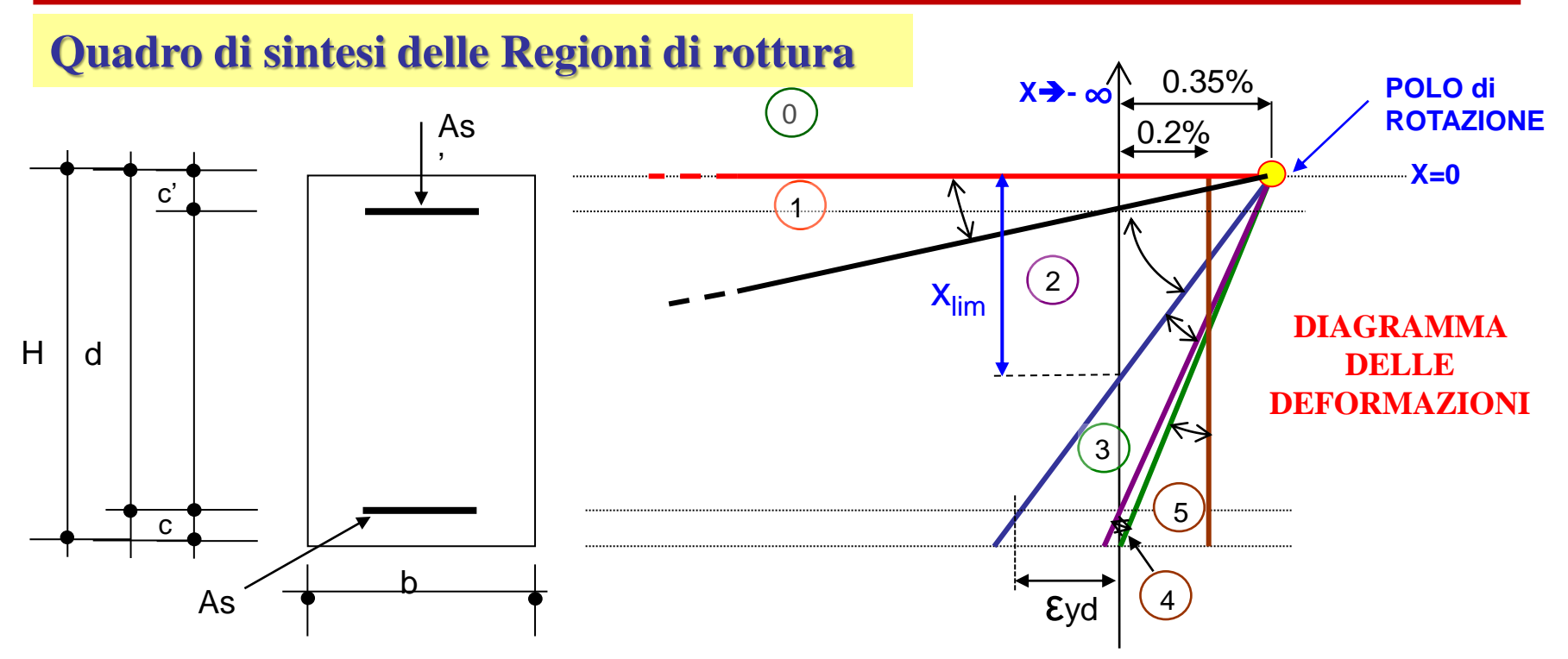

**Regione 0: posizione asse neutro**  $-\infty < x < 0$  $\rightarrow$  **trazione semplice o composta Regione 1: posizione asse neutro**  $0 = < x < c'$  $\rightarrow$  **flessione semplice o composta Regione 2: posizione asse neutro**  $c' = < x < x_{lim}$  $\rightarrow$  **flessione semplice o composta Regione 3: posizione asse neutro**  $x_{\text{lim}} = < x < h$  $\rightarrow$  **flessione semplice o composta Regione 4: posizione asse neutro h =**  $x < H$  $\rightarrow$  **flessione semplice o composta Regione 5: posizione asse neutro H** =  $x < \infty$   $\rightarrow$  compressione semplice o composta

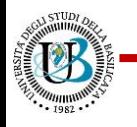

## **VERIFICHE AGLI STATI LIMITE ULTIMI**

#### *Esempio: sezione semplicemente inflessa*

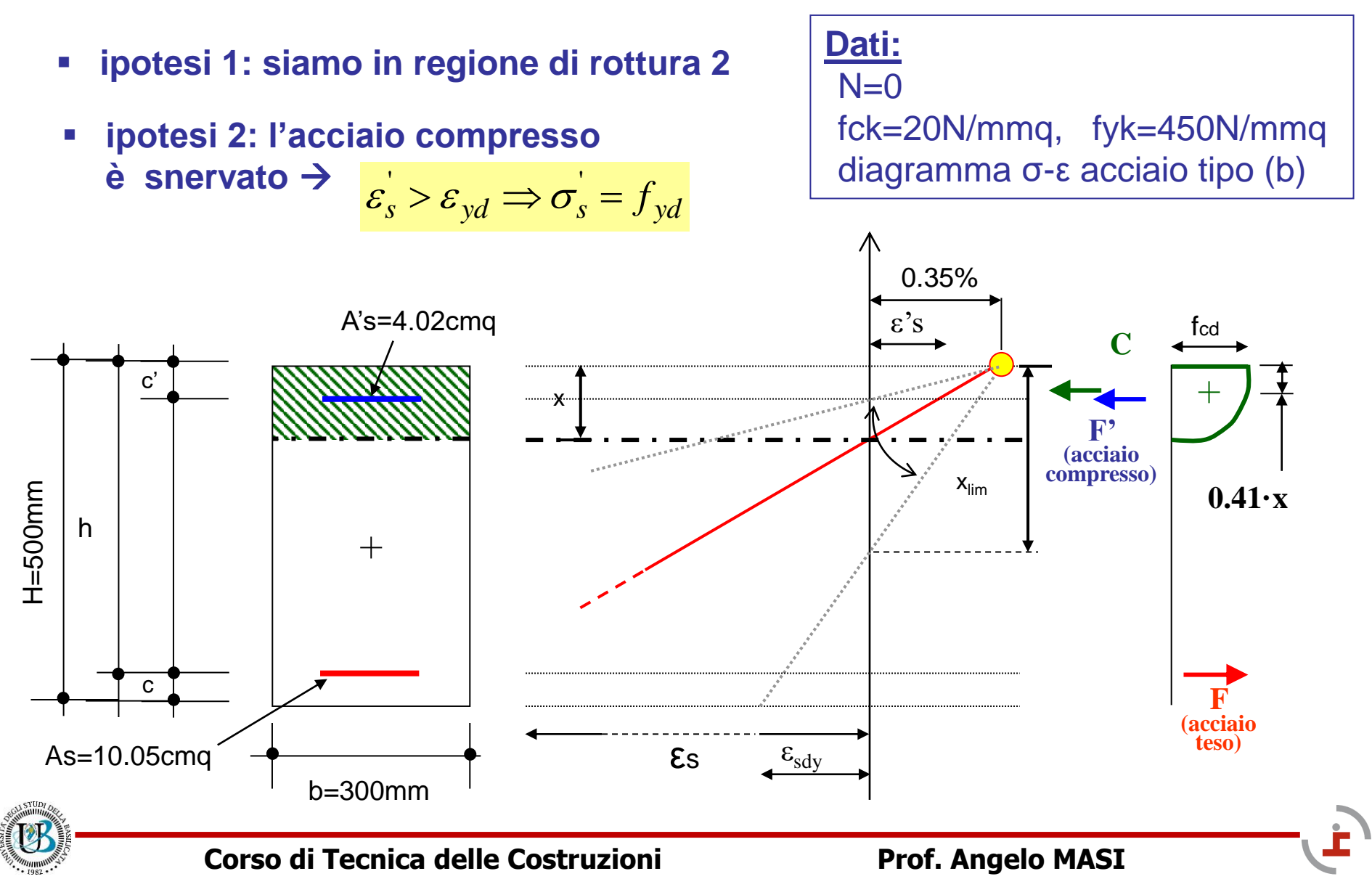

#### *Esempio: sezione semplicemente inflessa*

• equilibrio alla traslazione

$$
-b \cdot \psi \cdot x \cdot f_{cd} - A_s \cdot f_{yd} + A_s \cdot f_{yd} = 0
$$

• posizione dell'asse neutro

$$
x = \frac{(A_s - A_s) \cdot f_{yd}}{\psi \cdot b \cdot f_{cd}} = \frac{(1005 - 402) \cdot 391}{0.81 \cdot 300 \cdot 11.3} = 86 \text{mm}
$$

• verifica delle ipotesi:

verificato E f  $) = 0.0022 > 0.0019$ x c (1 s yd ' cu  $\varepsilon_{\rm s}^{\prime} = \varepsilon_{\rm cu} \cdot (1 - \frac{\varepsilon}{\epsilon}) = 0.0022 > 0.0019 = \frac{\varepsilon_{\rm yd}}{\epsilon}$  $86 \text{mm} = \text{x} < \text{x}_{\text{lim}} = 329 \text{mm} \Rightarrow \text{verificado}$ 

#### Calcolo Momento resistente

Effettuando l'equilibrio rispetto al baricentro geometrico G della sezione si ottiene:

$$
\mathbf{M}_{\text{Rd}} = \mathbf{b} \cdot \psi \cdot \mathbf{x} \cdot \mathbf{f}_{\text{cd}} \left( \frac{\mathbf{H}}{2} - \lambda \mathbf{x} \right) + \mathbf{A}_{\text{s}}^{\dagger} \cdot \mathbf{f}_{\text{yd}} \left( \frac{\mathbf{H}}{2} - \mathbf{c}^{\dagger} \right) + \mathbf{A}_{\text{s}} \cdot \mathbf{f}_{\text{yd}} \left( \frac{\mathbf{H}}{2} - \mathbf{c} \right)
$$

Assumendo  $\psi = 0.81$  e  $\lambda = 0.41$  si calcola:

$$
MRd = 171.6kNm
$$

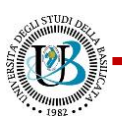

#### **Dalle NTC 2018: Analisi della sezione**

*Nel caso di pilastri soggetti a compressione assiale, si deve comunque assumere una componente flettente dello sforzo*  $M_{Ed} = e \times N_{Ed}$  *con eccentricità e pari almeno a 0,05h ≥ 20mm (con h altezza della sezione).*

#### **Dalla Circolare alle NTC 2018**

*C4.1.2.3.4.2 Analisi della sezione*

*Con riferimento alla verifica di resistenza dei pilastri in c.a. soggetti a sola compressione assiale, la prescrizione circa l'eccentricità minima dell'azione assiale da tenere in conto può essere implicitamente soddisfatta valutando NRd con la formula:*

 $N_{Rd} = 0.8 A_c f_{cd} + A_{s,tot} f_{yd}$ 

*con A<sup>c</sup> area del calcestruzzo e As,tot area totale d'armatura.*

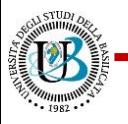

## **VERIFICHE AGLI STATI LIMITE ULTIMI: DOMINI M-N**

#### **Esempio di dominio M-N**

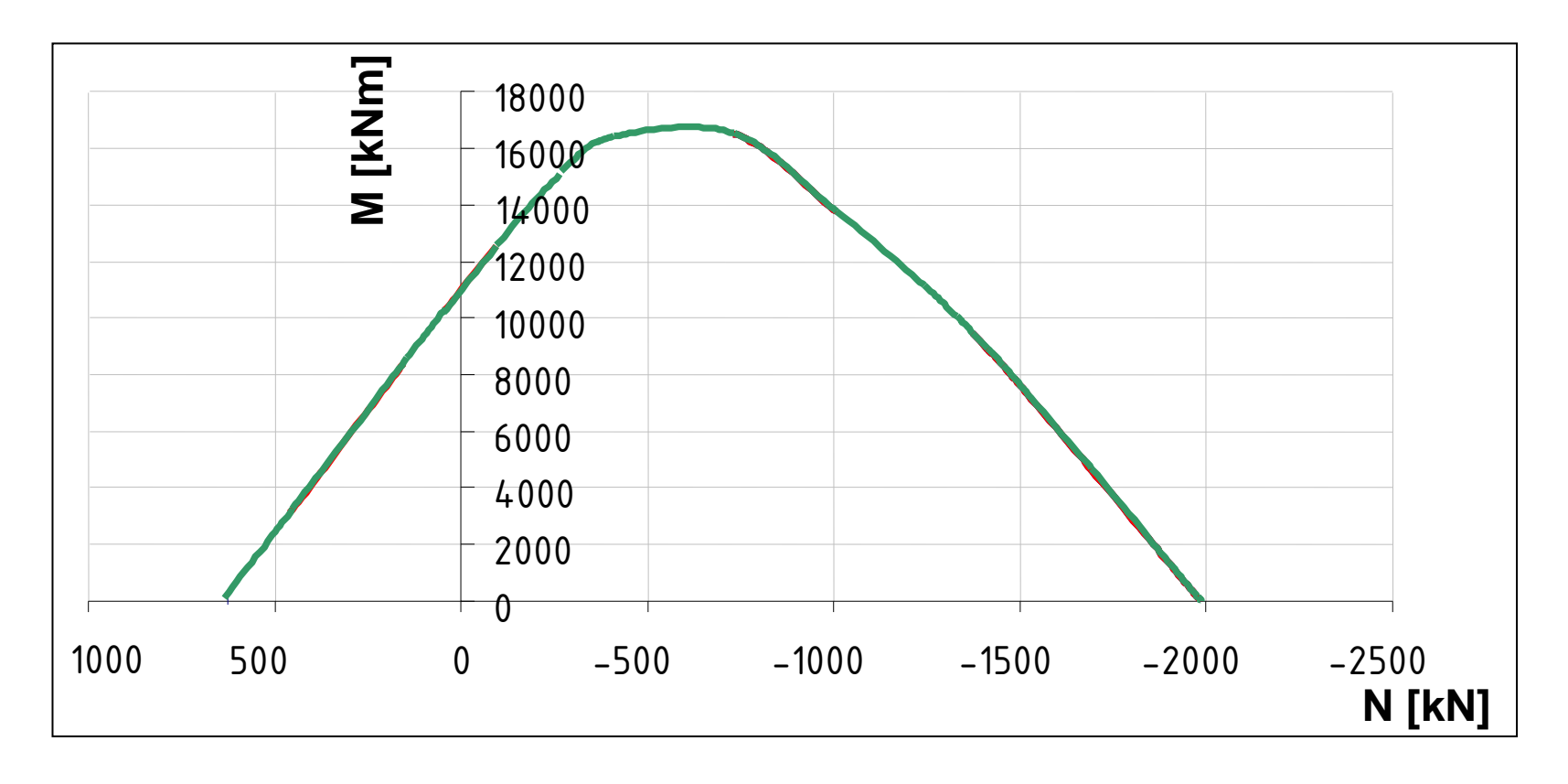

La frontiera del dominio di resistenza M-N è costituita dal luogo dei punti del piano N-M corrispondenti alle coppie di coordinate M (momento flettente) ed N (sforzo normale) che determinano la crisi della sezione

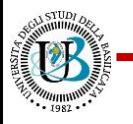

## **Domini M – N allo Stato Limite Ultimo**

#### *Verifica delle sezioni mediante domini M-N*

- 1. Si costruisce il dominio di resistenza M-N della sezione utilizzando le *equazioni di congruenza*, di *equilibrio alla traslazione* e di *equilibrio alla rotazione*.
- 2. Si considera la coppia *MSd* ed *NSd* (momento flettente e sforzo normale) che sollecita la sezione.
- 3. Si riporta sul diagramma il punto di coordinate (*NSd*, *MSd* )
- 4. Si presentano due possibilità:
	- $(N_{Sd}, M_{Sd})$  punto INTERNO al dominio  $\rightarrow$  **SEZIONE VERIFICATA**

 $(N_{Sd}, M_{Sd})$  punto **ESTERNO** al dominio  $\rightarrow$  **SEZIONE NON VERIFICATA** 

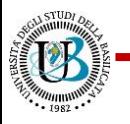

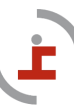

## **Domini M – N allo Stato Limite Ultimo**

#### *Verifica delle sezioni mediante domini M-N*

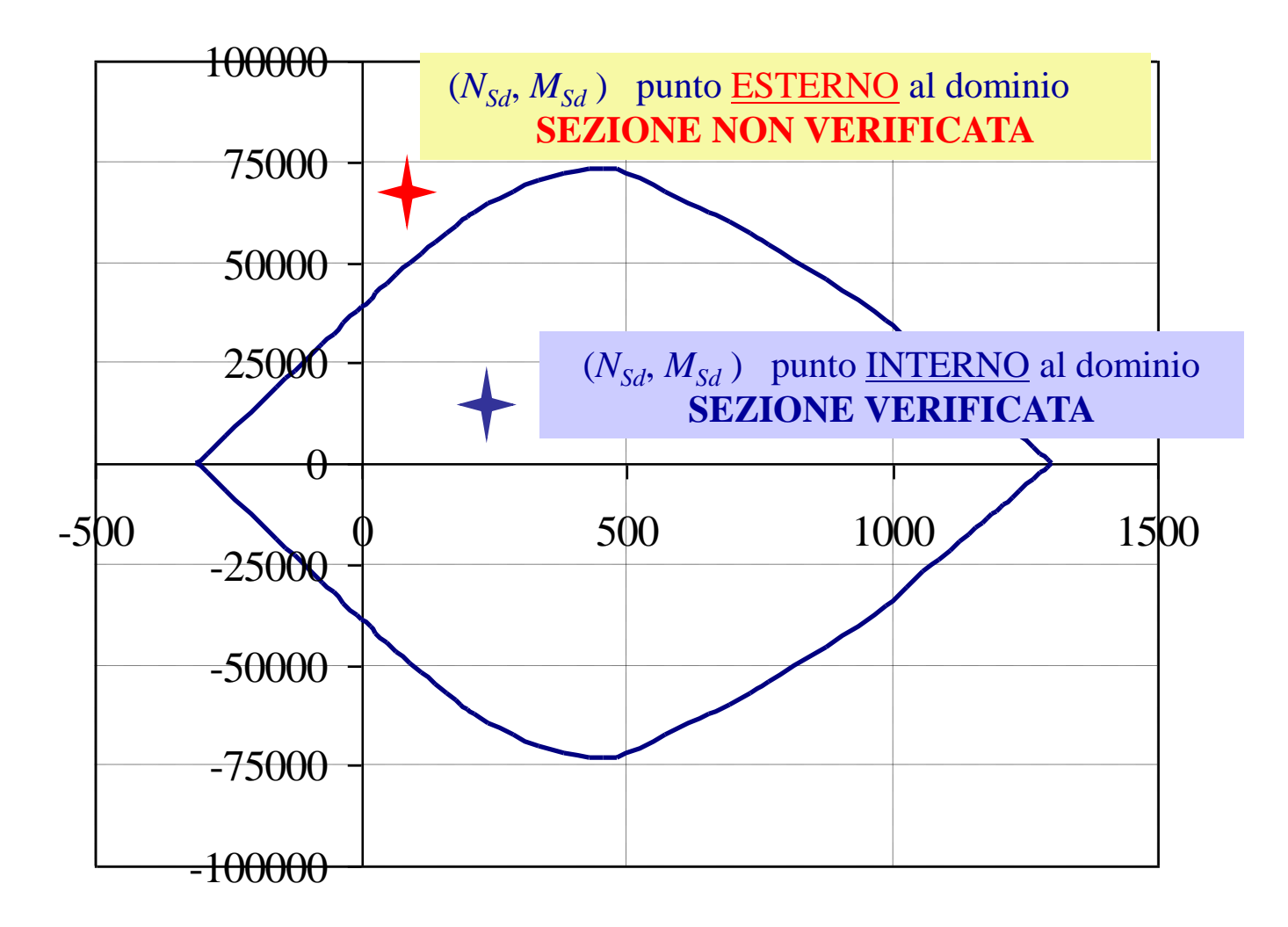

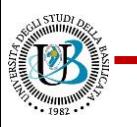

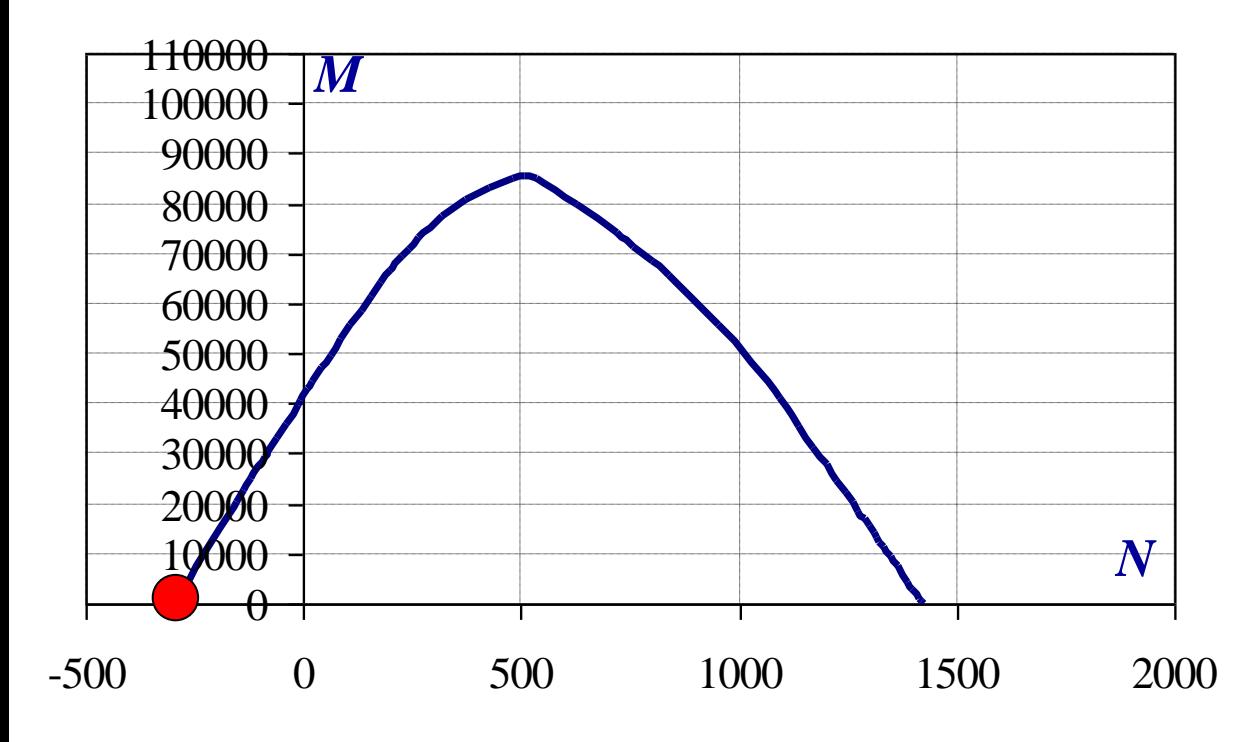

**Regione di rottura 0**

a.n.  $-\infty < x \leq 0$ 

**Lo sforzo normale di trazione e del momento resistente nel dominio M-N è un punto il cui valore si ricava dalle due equazioni di equilibrio**

**NOTA: Mrd = 0 per sezioni con armatura simmetrica**

**Corso di Tecnica delle Costruzioni Prof. Angelo MASI** <sup>0</sup> y d <sup>s</sup> y d 'Rd s N = +A f + A f − − = − c 2 H c A f 2 H M A' f s y d 'rd <sup>s</sup> y d

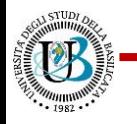

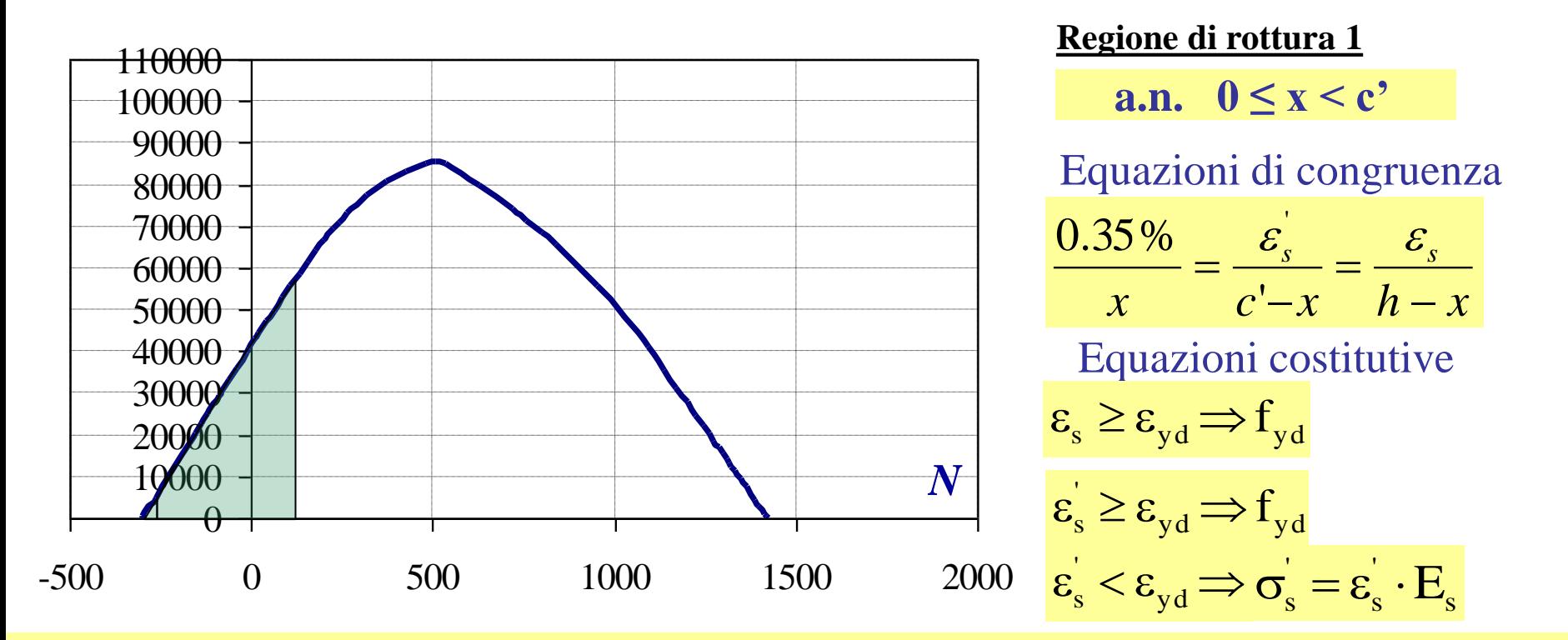

$$
N_{\text{Rd}} = -b \cdot 0.81 \cdot x \cdot f_{\text{cd}} + A_{\text{s}}' \cdot \sigma_{\text{s}}' + A_{\text{s}} \cdot f_{\text{yd}}
$$
  

$$
M_{\text{rd}} = -b \cdot 0.81 \cdot x \cdot f_{\text{cd}} \cdot (H/2 - 0.41 \cdot x) + A_{\text{s}}' \cdot \sigma_{\text{s}}' (H/2 - c') - A_{\text{s}} \cdot f_{\text{yd}} (H/2 - c)
$$

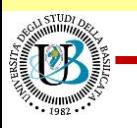

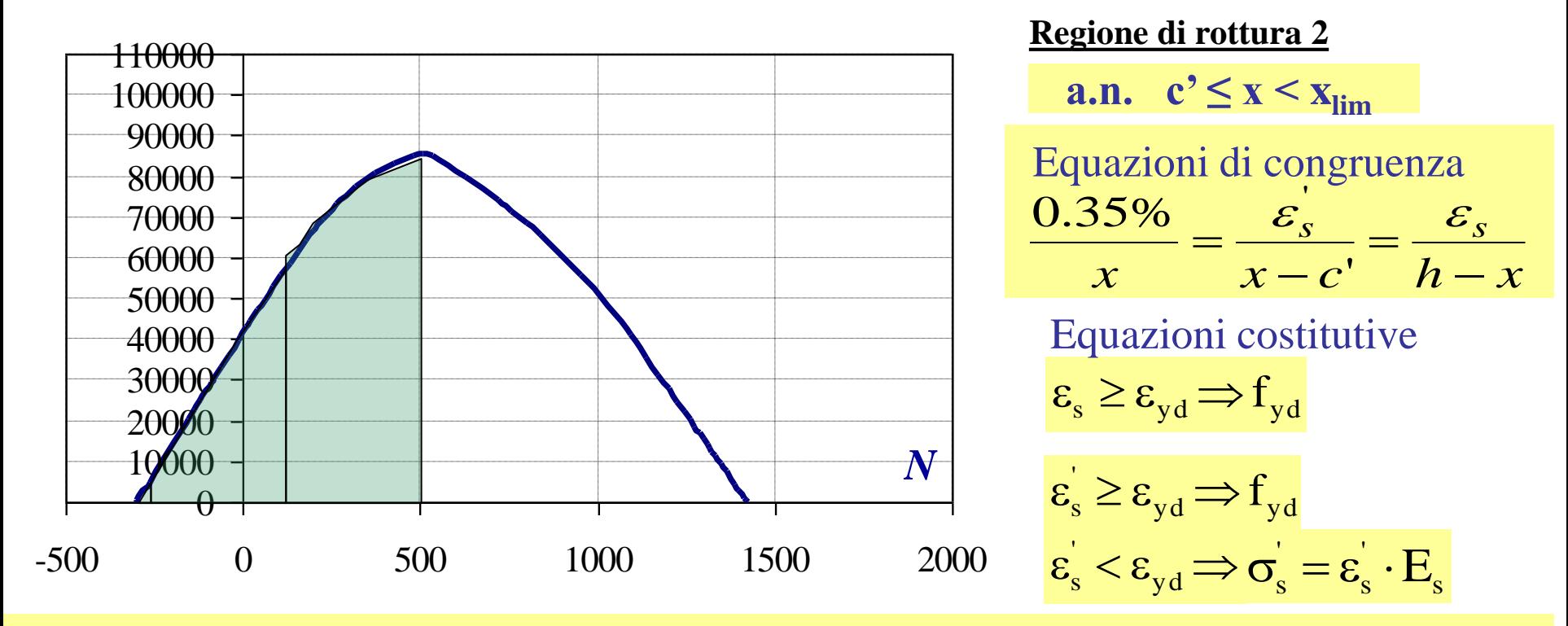

#### B Equazioni di equilibrio

$$
N_{\text{Rd}} = -b \cdot 0.81 \cdot x \cdot f_{\text{cd}} - A_{\text{s}}' \cdot \sigma_{\text{s}}' + A_{\text{s}} \cdot f_{\text{yd}}
$$
  

$$
M_{\text{rd}} = b \cdot 0.81 \cdot x \cdot f_{\text{cd}} \cdot (H/2 - 0.41 \cdot x) + A_{\text{s}}' \cdot \sigma_{\text{s}}' (H/2 - c) + A_{\text{s}} \cdot f_{\text{yd}} (H/2 - c)
$$

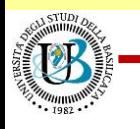

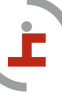

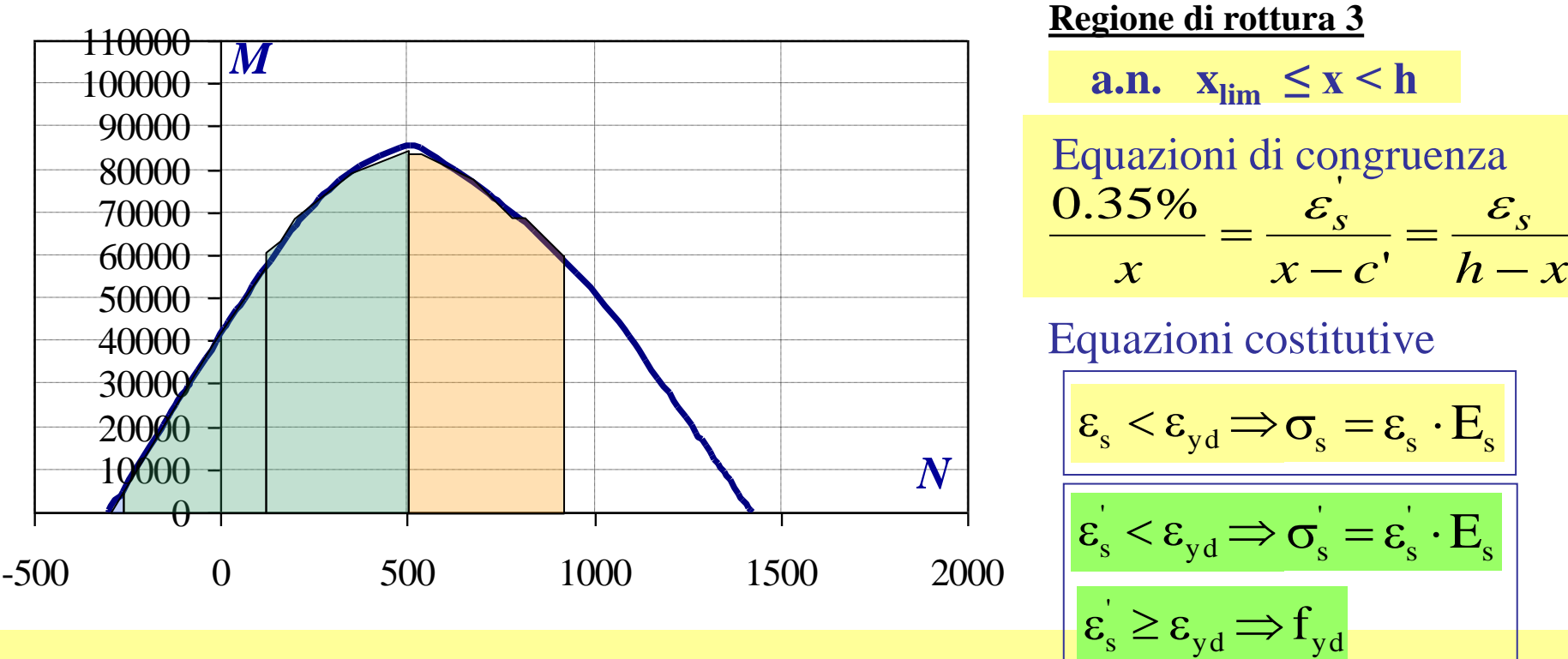

$$
\begin{array}{|c|c|c|c|c|}\n\hline\n0 & 0 & 500 & 1000 & 1500 & 2000 \\
\hline\n0 & 500 & 1000 & 1500 & 2000 & \frac{\varepsilon_s}{\varepsilon} < \varepsilon_{yd} \Rightarrow \sigma_s = \varepsilon_s \cdot E_s \\
\hline\n\end{array}
$$
\nEquazioni di equilibrio\n
$$
N_{Rd} = -b \cdot 0.81 \cdot x \cdot f_{cd} - A_s \cdot \sigma_s + A_s \cdot \sigma_s
$$
\n
$$
M_{rd} = b \cdot 0.81 \cdot x \cdot f_{cd} \cdot (H/2 - 0.416 \cdot x) + A_s \cdot \sigma_s (H/2 - c) + A_s \cdot \sigma_s (H/2 - c)
$$
\n
$$
S = 0.81 \cdot x \cdot f_{cd} \cdot (H/2 - 0.416 \cdot x) + A_s \cdot \sigma_s (H/2 - c) + A_s \cdot \sigma_s (H/2 - c)
$$
\n
$$
S = 0.81 \cdot x \cdot f_{cd} \cdot (H/2 - 0.416 \cdot x) + A_s \cdot \sigma_s (H/2 - c) + A_s \cdot \sigma_s (H/2 - c)
$$
\n
$$
S = 0.81 \cdot x \cdot f_{cd} \cdot (H/2 - 0.416 \cdot x) + A_s \cdot \sigma_s (H/2 - c) + A_s \cdot \sigma_s (H/2 - c)
$$

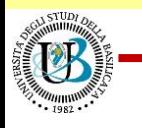

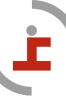

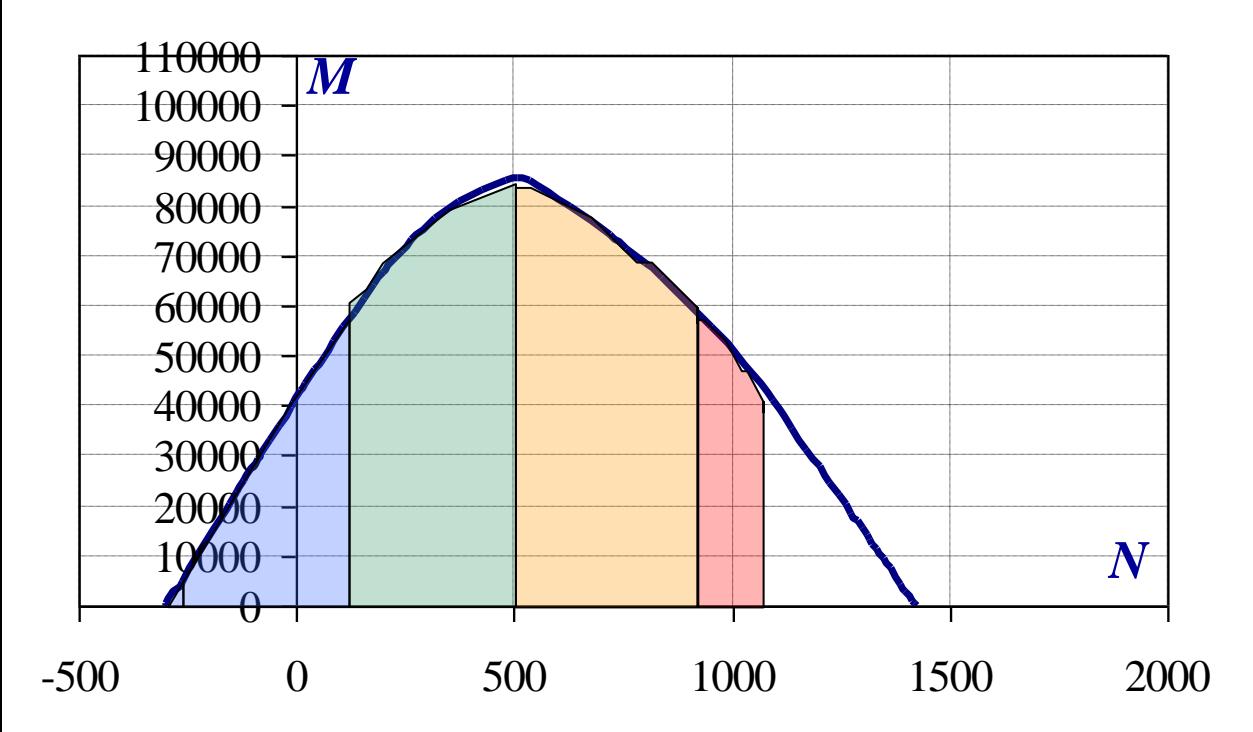

**Regione di rottura 4**

a.n.  $h \leq x < H$ 

Equazioni di congruenza  $x - x - c'$   $x - h$  $0.35\%$   $\varepsilon_{\rm s}^{'}$   $\varepsilon_{\rm s}$   $\varepsilon_{\rm s}$ − e = − e =

Equazioni costitutive

$$
\begin{aligned} &\epsilon_{\rm s} < \epsilon_{\rm yd} \Longrightarrow &\sigma_{\rm s} = \epsilon_{\rm s} \cdot E_{\rm s} \\ &\epsilon_{\rm s} \geq \epsilon_{\rm yd} \Longrightarrow &f_{\rm yd} \end{aligned}
$$

$$
\mathbf{E}_{\text{quazioni di equilibrio}}
$$
\nEquazioni di equilibrio\n
$$
\mathbf{N}_{\text{Rd}} = -\mathbf{b} \cdot \mathbf{0.81} \cdot \mathbf{x} \cdot \mathbf{f}_{\text{cd}} - \mathbf{A}_{\text{s}} \cdot \mathbf{f}_{\text{yd}} - \mathbf{A}_{\text{s}} \cdot \mathbf{\sigma}_{\text{s}}
$$
\n
$$
\mathbf{M}_{\text{rd}} = \mathbf{b} \cdot \mathbf{0.81} \cdot \mathbf{H} \cdot \mathbf{f}_{\text{cd}} \cdot (\mathbf{H}/2 - 0.41 \cdot \mathbf{x}) + \mathbf{A}_{\text{s}} \cdot \mathbf{f}_{\text{yd}} (\mathbf{H}/2 - \mathbf{c}) - \mathbf{A}_{\text{s}} \cdot \mathbf{\sigma}_{\text{s}} (\mathbf{H}/2 - \mathbf{c})
$$
\n
$$
\mathbf{M}_{\text{rd}} = \mathbf{b} \cdot \mathbf{0.81} \cdot \mathbf{H} \cdot \mathbf{f}_{\text{cd}} \cdot (\mathbf{H}/2 - 0.41 \cdot \mathbf{x}) + \mathbf{A}_{\text{s}} \cdot \mathbf{f}_{\text{yd}} (\mathbf{H}/2 - \mathbf{c}) - \mathbf{A}_{\text{s}} \cdot \mathbf{\sigma}_{\text{s}} (\mathbf{H}/2 - \mathbf{c})
$$
\n
$$
\mathbf{F}_{\text{rof. Angelo MASI}}
$$

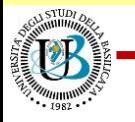

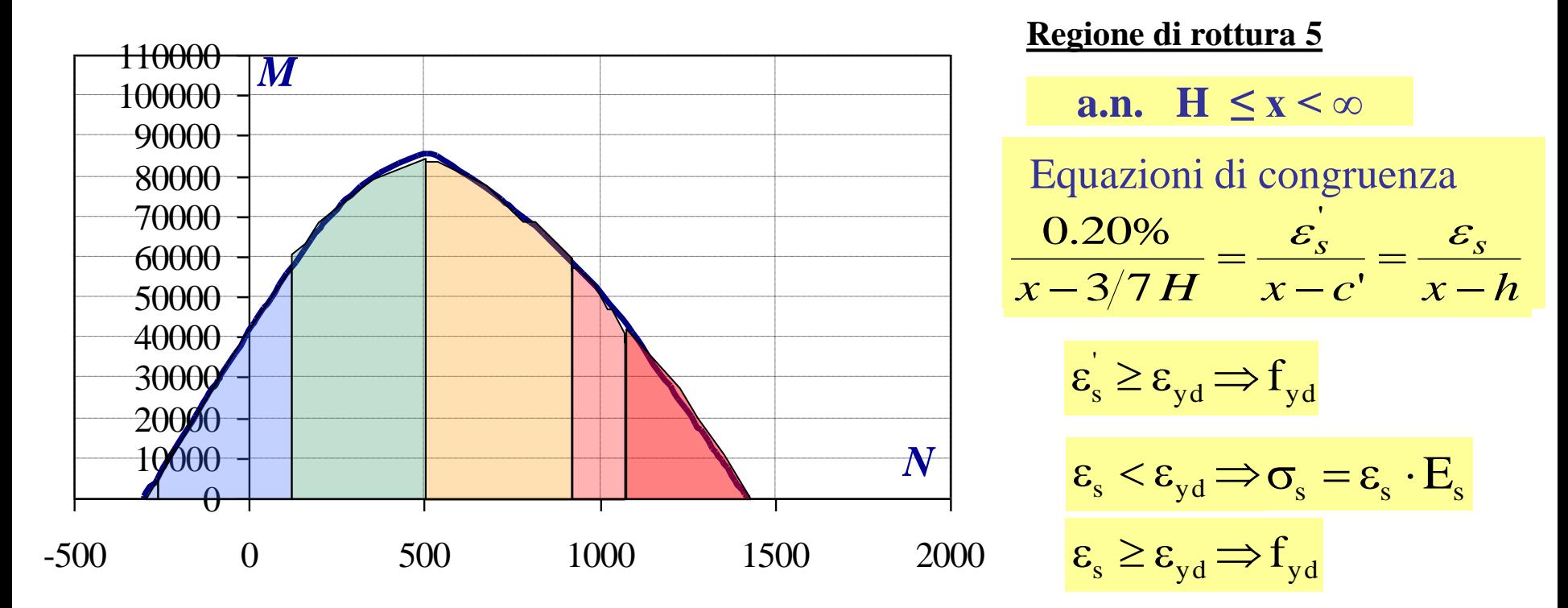

$$
\begin{array}{cccc}\n\mathbf{A} & \mathbf{0} & \mathbf{0} & \mathbf{0} & \mathbf{0} \\
0 & 500 & 1000 & 1500 & 2000 & \mathbf{\varepsilon}_{\rm s} \geq \mathbf{\varepsilon}_{\rm yd} \Rightarrow \mathbf{f}_{\rm yd} \\
\text{uazioni di equilibrio} \\
\mathbf{N}_{\rm Rd} & = -\mathbf{b} \cdot \mathbf{\psi} \cdot \mathbf{x} \cdot \mathbf{f}_{\rm cd} - \mathbf{A}_{\rm s} \cdot \mathbf{f}_{\rm yd} - \mathbf{A}_{\rm s} \cdot \mathbf{\sigma}_{\rm s} \\
\mathbf{M}_{\rm rd} & = \mathbf{b} \cdot \mathbf{\psi} \cdot \mathbf{H} \cdot \mathbf{f}_{\rm cd} \cdot (\lambda \cdot \mathbf{H} - \mathbf{H}/2) + \mathbf{A}_{\rm s} \cdot \mathbf{f}_{\rm yd} \left(\mathbf{H}/2 - \mathbf{c}\right) - \mathbf{A}_{\rm s} \cdot \mathbf{\sigma}_{\rm s} \left(\mathbf{H}/2 - \mathbf{c}\right) \\
\hline\n\text{Corso di Tecnica delle costruzioni} & \text{Prof. Angelo MASI}\n\end{array}
$$

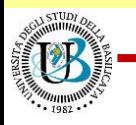

## **Utilizzo dei domini M – N per progetto-verifica**

Le dimensioni della sezione sono note. Si stabilisce a priori il rapporto tra  $A_s$  ed  $A_s$ ;

Si costruiscono i domini M-N per diverse quantità di armatura. Si riporta sul diagramma il punto di coordinate  $(N_{Sd}, M_{Sd})$ Si determina la quantità di armatura necessaria

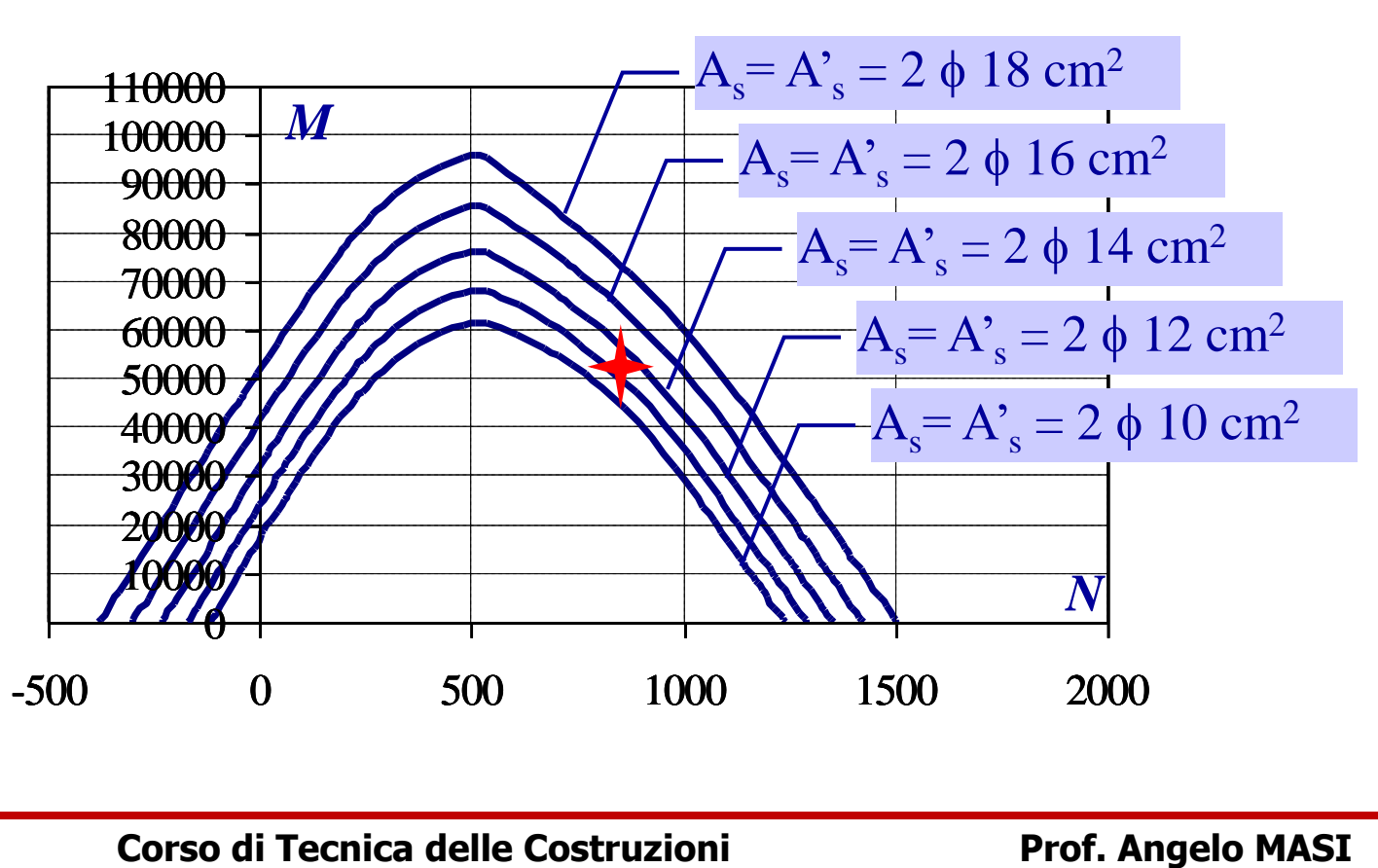

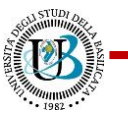

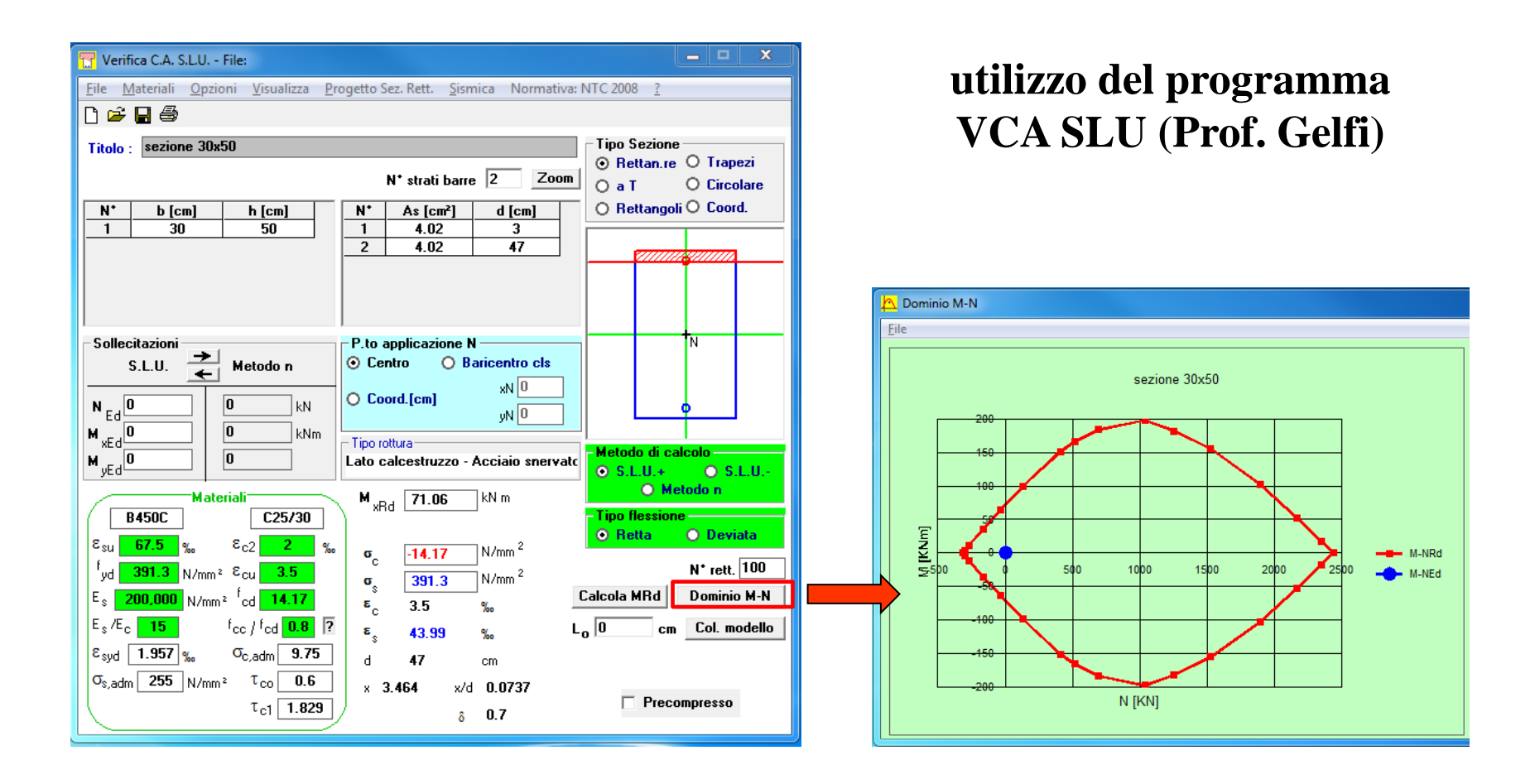

**http://gelfi.unibs.it/software/programmi\_studenti.html**

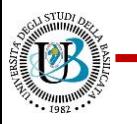